# University of Mumbai

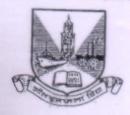

## No. AAMS\_UGS/ICC/2024-25/20

### CIRCULAR:-

Attention of the Principals of the Affiliated Colleges and Directors of the Recognized Institutions in Faculty of Science & Technology is invited to this office circular No.UG/76 of 2018-19 dated 6<sup>th</sup> July, 2018 relating to the revised syllabus as per (CBCS) for the T.Y.B.Sc in Information Technology (Sem – V & VI).

They are hereby informed that the recommendations made by the Ad-hoc Board of Studies in Information Technology at its meeting held on 03<sup>rd</sup> June. 2024 and subsequently passed by the Board of Deans at its meeting held on 27<sup>th</sup> June, 2024 vide item No. 6.6 (R) have been accepted by the Academic Council at its meeting held on 28<sup>th</sup> June, 2024 vide item No.6.6 (R) and that in accordance therewith, the revised syllabus as per the (CBCS) for the T.Y.B.Sc. in Information Technology (Sem.-V & VI), has been brought into force with effect from the academic year 2024-25.

(The circular is available on the University's website <a href="www.mu.ac.in">www.mu.ac.in</a>).

MUMBAI – 400 032 24<sup>th</sup>July, 2024

(Prof.(Dr) Baliram Gaikwad) I/c Registrar

To

The Principals of the Affiliated Colleges and Directors of the Recognized Institutions in Faculty of Science & Technology.

## A.C/6.6(R)/28/06/2024

Copy forwarded with Compliments for information to:-

- 1) The Dean, Faculty of Science & Technology,
- 2) The Chairman, Ad-hoc Board of Studies in Information Technology,
- 3) The Director, Board of Examinations and Evaluation,
- 4) The Director, Board of Students Development,
- 5) The Director, Department of Information & Communication Technology.
- 6) The Co-ordinator, MKCL.
- 7) The Deputy Registrar, Admissions, Enrolment, Eligibility & Migration Department (AEM),
- 8) The Deputy Registrar, Result Unit,
- 9) The Deputy Registrar, College Affiliations Development Department (CAD)

#### Copy to :-

- 1. The Deputy Registrar, Academic Authorities Meetings and Services (AAMS),
- 2. The Deputy Registrar, College Affiliations & Development Department (CAD),
- 3. The Deputy Registrar, (Admissions, Enrolment, Eligibility and Migration Department (AEM),
- 4. The Deputy Registrar, Research Administration & Promotion Cell (RAPC),
- 5. The Deputy Registrar, Executive Authorities Section (EA),
- 6. The Deputy Registrar, PRO, Fort, (Publication Section),
- 7. The Deputy Registrar, (Special Cell),
- 8. The Deputy Registrar, Fort/ Vidyanagari Administration Department (FAD) (VAD), Record Section,
- 9. The Director, Institute of Distance and Open Learning (IDOL Admin), Vidyanagari,

They are requested to treat this as action taken report on the concerned resolution adopted by the Academic Council referred to in the above circular and that on separate Action Taken Report will be sent in this connection.

- 1. P.A to Hon'ble Vice-Chancellor,
- 2. P.A Pro-Vice-Chancellor,
- 3. P.A to Registrar,
- 4. All Deans of all Faculties,
- 5. P.A to Finance & Account Officers, (F.& A.O),
- 6. P.A to Director, Board of Examinations and Evaluation,
- 7. P.A to Director, Innovation, Incubation and Linkages,
- 8. P.A to Director, Board of Lifelong Learning and Extension (BLLE),
- 9. The Director, Dept. of Information and Communication Technology (DICT) (CCF & UCC), Vidyanagari,
- 10. The Director of Board of Student Development,
- 11. The Director, Department of Students Walfare (DSD),
- 12. All Deputy Registrar, Examination House,
- 13. The Deputy Registrars, Finance & Accounts Section,
- 14. The Assistant Registrar, Administrative sub-Campus Thane,
- 15. The Assistant Registrar, School of Engg. & Applied Sciences, Kalyan,
- 16. The Assistant Registrar, Ratnagiri sub-centre, Ratnagiri,
- 17. The Assistant Registrar, Constituent Colleges Unit,
- 18. BUCTU,
- 19. The Receptionist,
- 20. The Telephone Operator,
- 21. The Secretary MUASA

for information.

# University of Mumbai

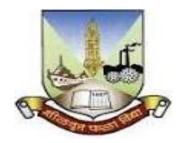

# **Revised Syllabus for**

T.Y.B.Sc. (Information Technology)

Semester – (Sem V and VI)

(Choice Based Credit System)

(With effect from the academic year 2024-25)

# University of Mumbai

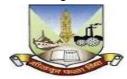

# Syllabus for Approval

| O: Title of Course                     | T.Y.B.Sc. (Information Technology) |
|----------------------------------------|------------------------------------|
| O: Eligibility                         | As per University Ordinance        |
| R: Passing Marks                       | 40%                                |
| No. of years/Semesters:                | Sem. V & VI                        |
| Level:                                 | U.G.                               |
| Pattern:                               | Semester                           |
| Status:                                | Revised                            |
| To be implemented from Academic Year : | From Academic Year: 2024-25        |

Sign of Chairperson Dr. Mrs. R. Srivaramangai Ad-hoc BoS (IT) Sign of the Offg. Associate Dean Dr. Madhav R. Rajwade Faculty of Science & Technology Sign of Offg. Dean, Prof. Shivram S. Garje Faculty of Science & Technology

| Semester – 5       |                                                                   |                                                    |         |
|--------------------|-------------------------------------------------------------------|----------------------------------------------------|---------|
| <b>Course Code</b> | Course Type                                                       | Course Title                                       | Credits |
| USIT501            | Skill Enhancement Course                                          | Software Project Development                       | 2       |
| USIT502            | Skill Enhancement Course                                          | Internet of Things: Theory and Practice            | 2       |
| USIT503            | Skill Enhancement Course                                          | Advanced Web Development                           | 2       |
| USIT504            | Discipline Specific Elective                                      | Artificial Intelligence and Applications           | 2       |
| USIT505            | (Any One)                                                         | Linux Server Administration                        | 2       |
| USIT506            | Discipline Specific Elective                                      | Advanced Java Technologies                         | 2       |
| USIT507            | (Any One)                                                         | Emerging Technologies                              | 2       |
| USIT5P1            | Skill Enhancement Course<br>Practical                             | Project Dissertation                               | 2       |
| USIT5P2            | Skill Enhancement Course<br>Practical                             | Internet of Things: Theory and Practice Practical  | 2       |
| USIT5P3            | Skill Enhancement Course<br>Practical                             | Advanced Web Development Practical                 | 2       |
| USIT5P4            | Discipline Specific Elective                                      | Artificial Intelligence and Applications Practical | 2       |
| USIT5P5            | Practical (Any One)* Linux Server Administration Practical        |                                                    | 2       |
| USIT5P6            | Discipline Specific Elective Advanced Java Technologies Practical |                                                    | 2       |
| USIT5P7            | Practical (Any One)*                                              | Emerging Technologies Practical                    | 2       |
|                    |                                                                   | Total Credits                                      | 20      |

## (All the practical mentioned in the syllabi are compulsory as per the courses chosen)

|                    | Ser                                   | mester – 6                                         |         |
|--------------------|---------------------------------------|----------------------------------------------------|---------|
| <b>Course Code</b> | Course Type                           | Course Title                                       | Credits |
| USIT601            | Skill Enhancement Course              | Software Testing and Quality Assurance             | 2       |
| USIT602            | Skill Enhancement Course              | Information Security                               | 2       |
| USIT603            | Skill Enhancement Course              | Business Intelligence and Data Analytics           | 2       |
| USIT604            | Discipline Specific Elective          | Fundamentals of GIS                                | 2.      |
| USIT605            | (Any One)                             | Enterprise Network Design                          | 2       |
| USIT606            | Discipline Specific Elective          | IT Infrastructure Management                       | 2       |
| USIT607            | (Any One)                             | IT Act and Cyber Laws                              |         |
| USIT6P1            | Skill Enhancement Course<br>Practical | Project Implementation                             | 2       |
| USIT6P2            | Skill Enhancement Course<br>Practical | Information Security Practical                     | 2       |
| USIT6P3            | Skill Enhancement Course<br>Practical | Business Intelligence and Data Analytics Practical | 2       |
| USIT6P4            | Discipline Specific Elective          | Fundamentals of GIS Practical                      | 2.      |
| USIT6P5            | Practical (Any One)*                  | Enterprise Network Design Practical                |         |
| USIT6P6            | Skill Enhancement Course<br>Practical | Android Programming Practical                      | 2       |
|                    |                                       | Total Credits                                      | 20      |

<sup>\*</sup>The choice of Practical course is based on the theory Course. For Semester V, USIT504, USIT505, USIT506 and USIT507, the practical courses are USIT5P4, USIT5P5 USIT5P6, USIT5P7. For Semester VI, USIT604, USIT605 the practical courses are USIT6P4, USIT6P5 respectively. Practical Course USIT6P6 is compulsory.

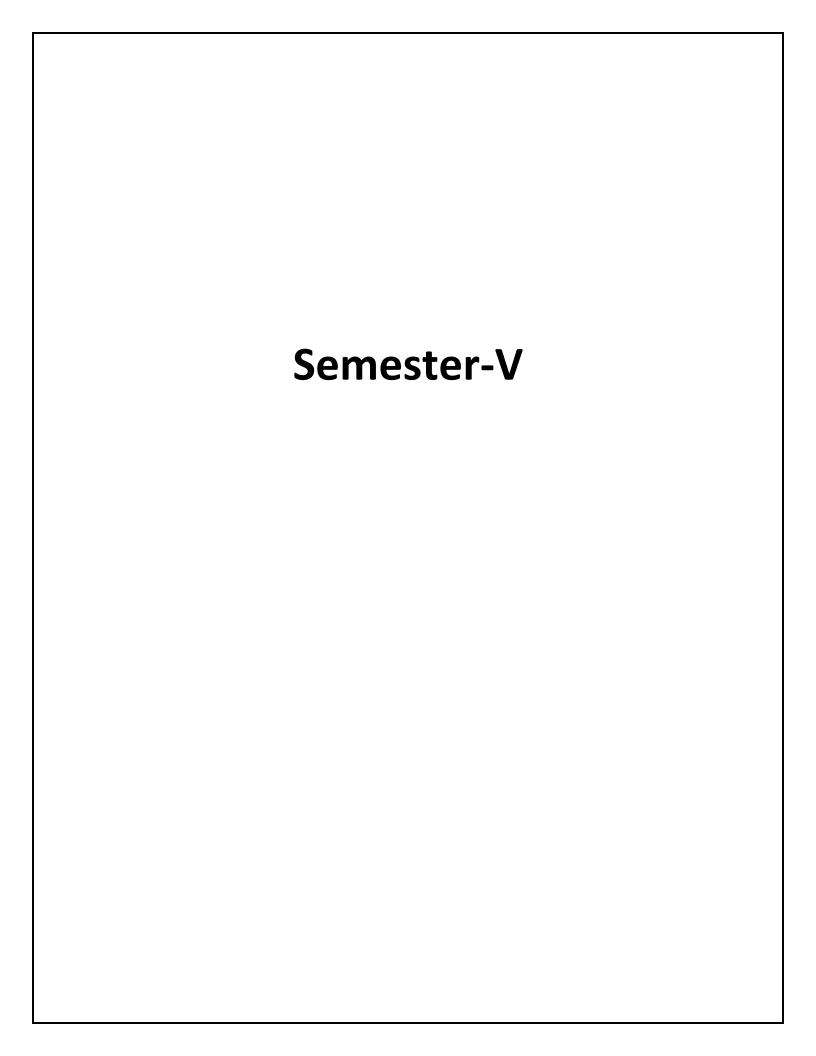

## **Software Project Development**

| B. Sc. (Information Technology)           |                    | Semester – V         |       |
|-------------------------------------------|--------------------|----------------------|-------|
| Course Name: Software Project Development |                    | Course Code: USIT501 |       |
| Periods per week (1 Period is 50 min      | nutes)             | 5                    |       |
| Credits                                   |                    | 2                    |       |
|                                           |                    | Hours                | Marks |
| <b>Evaluation System</b>                  | Theory Examination | 21/2                 | 75    |
|                                           | Internal           |                      | 25    |

## **Course Objective:**

- Understanding on the need for Software Project Management.
- Understanding the basic steps of project evaluation, planning.
- Understanding the basic steps of activity planning, risk management.
- Understanding the basic steps of controlling cost, managing contracts, managing people.
- Understanding how to work in team, maintaining quality and successfully closing the project.

| Unit | Details                                                                                                    | Lectures |
|------|----------------------------------------------------------------------------------------------------|----------|
| I    | Introduction to Software Project Management: Introduction, Why is Software Project Management Important? What is a Project? Software Projects versus Other Types of Project, Contract Management and Technical Project Management, Activities Covered by Software Project Management, Plans, Methods and Methodologies, Some Ways of Categorizing Software Projects, Project Charter, Stakeholders, Setting Objectives, The Business Case, Project Success and Failure, What is Management? Management Control, Project Management Life Cycle, Traditional versus Modern Project Management: Introduction, Business Case, Project Evaluation and Programme Management: Introduction, Business Case, Project Portfolio Management, Evaluation of Individual Projects, Cost—benefit Evaluation Techniques, Risk Evaluation, Programme Management, Managing the Allocation of Resources within Programmes, Strategic Programme Management, Creating a Programme, Aids to Programme Management, Some Reservations about Programme Management, Benefits Management.  An Overview of Project Planning: Introduction to Step Wise Project Planning, Step 0: Select Project, Step 1: Identify Project Scope and Objectives, Step 2: Identify Project Infrastructure, Step 3: Analyse Project Characteristics, Step 4: Identify Project Products and Activities, Step 5: Estimate Effort for Each Activity, Step 6: Identify Activity Risks, Step 7: Allocate Resources, Step 8: Review/Publicize Plan, Steps 9 and 10: Execute Plan/Lower Levels of Planning | 12       |

| II  | Selection of an Appropriate Project Approach: Introduction, Build or Buy? Choosing Methodologies and Technologies, Software Processes and Process Models, Choice of Process Models, Structure versus Speed of Delivery, The Waterfall Model, The Spiral Model, Software Prototyping, Other Ways of Categorizing Prototypes, Incremental Delivery, Atern/Dynamic Systems Development Method, Rapid Application Development, Agile Methods, Extreme Programming (XP), Scrum, Lean Software Development, Managing Iterative Processes, Selecting the Most Appropriate Process Model.  Software Effort Estimation: Introduction, Where are the Estimates Done? Problems with Over- and Under-Estimates, The Basis for Software Estimating, Software Effort Estimation Techniques, Bottom-up Estimating, The Top-down Approach and Parametric Models, Expert Judgement, Estimating by Analogy, Albrecht Function Point  Analysis, Function Points Mark II, COSMIC Full Function Points, COCOMO II: A Parametric Productivity Model, Cost Estimation,  Staffing Pattern, Effect of Schedule Compression, Capers Jones Estimating Rules of Thumb. | 12 |
|-----|----------------------------------------------------------------------------------------------------|----|
|     | Activity Planning: Introduction, Objectives of Activity Planning, When to Plan, Project Schedules, Projects and Activities, Sequencing and Scheduling Activities, Network Planning Models, Formulating a Network Model, Adding the Time Dimension, The Forward Pass, Backward Pass, Identifying the Critical Path, Activity Float, Shortening the Project Duration, Identifying Critical Activities, Activity-on-Arrow Networks.                                                                                                    |    |
| III | <b>Risk Management</b> : Introduction, Risk, Categories of Risk, Risk Management Approaches, A Framework for Dealing with Risk, Risk Identification, Risk Assessment, Risk Planning, Risk Management, Evaluating Risks to the Schedule, Boehm's Top 10 Risks and Counter Measures, Applying the PERT Technique, Monte Carlo Simulation, Critical Chain Concepts.                                                                                                    | 12 |
|     | <b>Resource Allocation</b> : Introduction, Nature of Resources, Identifying Resource Requirements, Scheduling Resources, Creating Critical Paths, Counting the Cost, Being Specific, Publishing the Resource Schedule, Cost Schedules, Scheduling Sequence.                                                                                                    |    |
|     | Monitoring and Control: Introduction, Creating the Framework, Collecting the Data, Review, Visualizing Progress, Cost Monitoring, Earned Value Analysis, Prioritizing Monitoring, Getting the Project Back to Target, Change Control, Software Configuration Management (SCM).                                                                                                    |    |
| IV  | Managing Contracts: Introduction, Types of Contract, Stages in Contract Placement, Typical Terms of a Contract, Contract Management, Acceptance.                                                                                                    | 12 |
|     | Managing People in Software Environments: Introduction, Understanding Behaviour, Organizational Behaviour: A Background, Selecting the Right Person for the Job, Instruction in the Best Methods, Motivation, The Oldham–Hackman Job Characteristics Model, Stress, Stress Management, Health and Safety, Some Ethical and Professional Concerns.                                                                                                    |    |

| V | Working in Teams: Introduction, becoming a Team, Decision Making, Organization and Team Structures, Coordination Dependencies, Dispersed and Virtual Teams, Communication Genres, Communication Plans, Leadership.  Software Quality: Introduction, The Place of Software Quality in Project Planning, Importance of Software Quality, Defining Software Quality, Software Quality Models, ISO 9126, Product and Process Metrics, Product versus Process Quality Management, Quality Management Systems, Process Capability Models, Techniques to Help Enhance Software Quality, Testing, Software Reliability, Quality Plans. | 12 |
|---|----------------------------------------------------------------------------------------------------|----|
|   | <b>Project Closeout</b> : Introduction, Reasons for Project Closure, Project Closure Process, Performing a Financial Closure, Project Closeout Report.                                                                                                    |    |

| Books and References: |                           |                       |           |         |      |
|-----------------------|---------------------------|-----------------------|-----------|---------|------|
| Sr. No.               | Title                     | Author/s              | Publisher | Edition | Year |
| 1.                    | Software Project          | Bob Hughes, Mike      | TMH       | 6th     | 2018 |
|                       | Management                | Cotterell, Rajib Mall |           |         |      |
| 2.                    | Project Management and    | Shailesh Mehta        | SPD       | 1st     | 2017 |
|                       | Tools & Technologies – An |                       |           |         |      |
|                       | overview                  |                       |           |         |      |
| 3.                    | Software Project          | Walker Royce          | Pearson   |         | 2005 |
|                       | Management                |                       |           |         |      |

#### **Course Outcome:**

After completing the course, the learner will be able to:

CO1: Describe the basic concepts of software project management with its life cycle

CO2: Apply project estimation and evaluation techniques to real world problem

CO3: Apply Key project management system techniques like PERT, CRM

CO4: Identify project risk, monitor and track project deadlines

CO5: Work in teams to evaluate the different modes of communication among people.

# **Internet of Things: Theory and Practice**

| B. Sc. (Information Technology               | on Technology) Semester – V |            |       |
|----------------------------------------------|-----------------------------|------------|-------|
| <b>Course Name: Internet of Things: Theo</b> | Course Cod                  | e: USIT502 |       |
| Periods per week (1 Period is 50 minute      | es)                         |            | 5     |
| Credits                                      |                             | 2          |       |
|                                              |                             | Hours      | Marks |
| <b>Evaluation System</b>                     | Theory Examination          | 21/2       | 75    |
|                                              | Internal                    |            | 25    |

## **Course Objectives:**

- To understand the concept of the Internet of Things and its impact on technology
- To learn about the design principles of connected devices for a seamless user experience
- To delve into the workings of the internet and its communication protocols
- To explore different techniques of prototyping embedded devices and their physical design
- To gain knowledge about various business models and funding options for Internet of Things startups.

| Unit | Details                                                                                                    | Lectures |
|------|----------------------------------------------------------------------------------------------------|----------|
| I    | The Internet of Things: An Overview: The Flavour of the Internet of Things, The "Internet" of "Things", The Technology of the Internet of Things, Enchanted Objects, Who is Making the Internet of Things?  Design Principles for Connected Devices: Calm and Ambient Technology, Magic as Metaphor, Privacy, Keeping Secrets, Whose Data Is It Anyway? Web Thinking for Connected Devices, Small Pieces, Loosely Joined, First-Class Citizens On The Internet, Graceful Degradation, Affordances. |          |
|      | <b>Internet Principles:</b> Internet Communications: An Overview, IP, TCP, The IP Protocol Suite (TCP/IP), UDP, IP Addresses, DNS, Static IP Address Assignment,                                                                                                    |          |
|      | Dynamic IP Address Assignment, IPv6, MAC Addresses, TCP and UDP Ports, An Example: HTTP Ports, Other Common Ports, Application Layer Protocols, HTTP,                                                                                                    |          |
|      | HTTPS: Encrypted HTTP, Other Application Layer Protocols.                                                                                                    |          |
| II   | <b>Thinking About Prototyping:</b> Sketching, Familiarity, Costs versus Ease of Prototyping, Prototypes and Production, Changing Embedded Platform, Physical Prototypes and Mass Personalisation, Climbing into the Cloud, Open Source versus Closed Source, Why Closed? Why Open? Mixing Open and Closed Source, Closed Source for Mass Market Projects, Tapping into the Community.                                                                                                    | 12       |
|      | <b>Prototyping Embedded Devices:</b> Electronics, Sensors, Actuators, Scaling Up the Electronics, Embedded Computing Basics, Microcontrollers, System-on-Chips, Choosing Your Platform, Arduino, Developing on the Arduino, Some Notes on the Hardware, Openness, Raspberry Pi, Cases and Extension Boards, Developing on the Raspberry Pi, Some Notes on the Hardware, Openness.                                                                                                    | 12       |
| III  | <b>Prototyping the Physical Design:</b> Preparation, Sketch, Iterate, and Explore, Nondigital Methods, Laser Cutting, Choosing a Laser Cutter, Software, Hinges and Joints, 3D Printing, Types of 3D Printing, Software, CNC Milling, Repurposing/Recycling.                                                                                                    | 12       |
|      | <b>Prototyping Online Components:</b> Getting Started with an API, Mashing Up APIs, Scraping, Legalities, Writing a New API, Clockodillo, Security,                                                                                                    |          |

|    | I I d ADIU' C I m (C' E d D I'' D d' D I''                                                                                                    |    |
|----|----------------------------------------------------------------------------------------------------|----|
|    | Implementing the API, Using Curl to Test, Going Further, Real-Time Reactions, Polling, Comet, Other Protocols, MQ Telemetry Transport, Extensible Messaging and Presence                                                                                                    |    |
|    | Protocol, Constrained Application Protocol.                                                                                                    |    |
|    | <b>Techniques for Writing Embedded Code:</b> Memory Management, Types of Memory, Making the Most of Your RAM, Performance and Battery Life, Libraries,                                                                                                    |    |
| IV | Debugging, <b>Business Models:</b> A Short History of Business Models, Space and Time, From Craft to Mass Production, The Long Tail of the Internet, Learning from History, The Business Model Canvas, Who Is the Business Model For? Models, Make Thing, Sell Thing, Subscriptions, Customisation, Be a Key Resource, Provide Infrastructure: Sensor Networks, Take a Percentage, Funding an Internet of Things Startup, Hobby Projects and Open Source, Venture Capital, Government Funding, Crowdfunding, Lean Startups. | 12 |
| v  | Moving to Manufacture: What Are You Producing? Designing Kits, Designing Printed circuit boards, Software Choices, The Design Process, Manufacturing Printed Circuit Boards, Etching Boards, Milling Boards. Assembly, Testing, Mass-Producing the Case and Other Fixtures, Certification, Costs, Scaling Up Software, Deployment, Correctness and Maintainability, Security, Performance, User Community.                                                                                                    | 12 |
|    | <b>Ethics:</b> Characterizing the Internet of Things, Privacy, Control, Disrupting Control, Crowdsourcing, Environment, Physical Thing, Electronics, Internet Service, Solutions, The Internet of Things as Part of the Solution, Cautious Optimism, The Open Internet of Things Definition.                                                                                                    |    |

|         | Books and References:                        |                   |             |         |      |
|---------|----------------------------------------------|-------------------|-------------|---------|------|
| Sr. No. | Title                                        | Author/s          | Publisher   | Edition | Year |
| 1.      | Designing the Internet of Things             | Adrian McEwen,    | WILEY       | First   | 2014 |
|         |                                              | Hakim Cassimally  |             |         |      |
| 2.      | Internet of Things – Architecture and Design | Raj Kamal         | McGraw Hill | First   | 2017 |
| 3.      | Getting Started with the Internet of Things  | Cuno Pfister      | O'Reilly    | Sixth   | 2018 |
| 4.      | Getting Started with Raspberry Pi            | Matt Richardson   | SPD         | Third   | 2016 |
|         |                                              | and Shawn Wallace |             |         |      |

#### **Course Outcomes:**

## Upon completion of the course, students will be able to:

- CO1. Explain the concept of the Internet of Things and its applications in real-life scenarios.
- CO2. Apply design principles to create user-friendly and connected devices.
- CO3. Understand the communication protocols of the internet and design efficient web-connected devices.
- CO4. Prototype embedded devices and create their physical design using various tools and techniques.
- CO5. Understand the business models and funding options available for startups in the Internet of Things domain and apply them to real-life scenarios.

#### **Advanced Web Development**

| B. Sc. (Information Technology)           |                    | Semester – V         |       |
|-------------------------------------------|--------------------|----------------------|-------|
| Course Name: Advanced Web Development     |                    | Course Code: USIT503 |       |
| Periods per week (1 Period is 50 minutes) |                    | 5                    |       |
| Credits                                   |                    | 2                    |       |
|                                           |                    | Hours                | Marks |
| Evaluation System                         | Theory Examination | 21/2                 | 75    |
|                                           | Internal           |                      | 25    |

## **Course Objective:**

- Understand .NET Fundamentals: Gain a comprehensive understanding of the .NET framework, including its languages (C#), the Common Language Runtime, and the .NET Class Library.
- Learn the fundamentals of the C# language, covering variables, data types, conditional logic, loops, methods, and advanced topics like object-based manipulation.
- Develop skills in writing code for ASP.NET applications, utilizing server controls, handling events, and configuring applications. Understand various form controls, validation techniques, and navigation concepts. Handling error handling, debugging, and exception handling techniques in ASP.NET.
- Learn about state management on both client and server sides, including view state, transferring information between pages, and working with cookies.
- Gain expertise in ADO.NET components, data providers, SQL commands, and queries.
- Understand the data provider model, direct data access, and disconnected data access.
- Learn to work with data source controls and integrate with Microsoft Azure Database.

| Unit | Details                                                                                                    | Lectures |
|------|----------------------------------------------------------------------------------------------------|----------|
| I    | .NET Technology and Framework, C#, VB, and the .NET Languages, The Common Language Runtime, The .NET Class Library. The C# Language: C# Language Basics, Variables and Data Types, Variable Operations, Object-Based Manipulation, Conditional Logic, Loops, Methods. Types, Objects, and Namespaces: The Basics About Classes, Building a Basic Class, Value Types and Reference Types, Understanding Namespaces and Assemblies, Advanced Class Programming.                                                                                                    | 12       |
| II   | ASP.NET Web Forms, Writing Code, Using the Code-Behind Class, Adding Event Handlers, Understanding the Anatomy of an ASP.NET Application, Introducing Server Controls, Using the Page Class, Using Application Events, Configuring an ASP.NET Application. Form Controls: Stepping Up to Web Controls, Web Control Classes, List Controls, Table Controls, Web Control Events and AutoPostBack, Validation, Understanding Validation, Using the Validation Controls, Rich Controls, The Calendar, The AdRotator, Pages with Multiple Views, User Controls and Graphics, User Controls, Dynamic Graphics, The Chart Control, Website Navigation: Site Maps, URL Mapping and Routing, The SiteMapPath Control, The TreeView Control, The Menu Control. | 12       |
| III  | Tracing, Error Handling, Debugging, Exception Handling, User defined Exceptions, Page Tracing, Client and Server side state management, View State, Transferring Information Between Pages, Cookies- creation, retrieval, reading, Types of Cookies, Using Master Pages and Content Pages                                                                                                    | 12       |

| IV | ADO.NET Components, Data Providers, SQL Basic command and queries, Understanding the Data Provider Model, Using Direct Data Access, Using Disconnected Data Access. Working with Data Source Controls, Data Controls: GridView, DetailsView and FormView.                                                                                                    | 12 |
|----|----------------------------------------------------------------------------------------------------|----|
| V  | Understanding Security Requirements, Introduction to Authentication and Authorization  NuGet package manager for .NET and Visual Studio- Installation, Basics, framework, Bootstrap basics, Structure of the Page, Typography, Forms  Ajax- Using Partial Refreshes, Using Progress Notification, Implementing Timed Refreshes, Working with the ASP.NET AJAX Control Toolkit. | 12 |

| Books an | Books and References:     |                          |           |         |      |  |  |
|----------|---------------------------|--------------------------|-----------|---------|------|--|--|
| Sr. No.  | Title                     | Author/s                 | Publisher | Edition | Year |  |  |
| 1.       | Beginning Visual C# 2010  | K. Watson, C. Nagel, J.H | Wrox      |         | 2010 |  |  |
|          |                           | Padderson                | (Wiley)   |         |      |  |  |
| 2.       | Murach's ASP.NET 4.6      | Mary Delamater and Anne  | SPD       | Sixth   | 2016 |  |  |
|          | Web Programming in        | Bohem                    |           |         |      |  |  |
|          | C#2015                    |                          |           |         |      |  |  |
| 3.       | ASP.NET 4.0               | J. Kanjilal              | Tata      |         | 2011 |  |  |
|          | programming               |                          | McGraw    |         |      |  |  |
|          |                           |                          | Hill      |         |      |  |  |
| 4.       | Programming ML.NET        | Dino Esposito, Francesco | Paperback |         |      |  |  |
|          |                           | Esposito                 |           |         |      |  |  |
| 5.       | Ajax : A Beginner's Guide | Steven Holzner           | Paperback |         | 2017 |  |  |
|          |                           |                          |           |         |      |  |  |
| 6        | Introducing Bootstrap 4   | Jörg Krause              | Apress    |         | 2016 |  |  |

#### Web reference:

 $NuGet\ package\ :-\ \underline{https://learn.microsoft.com/en-us/nuget/quickstart/install-and-use-a-package-invisual-studio}$ 

#### **Course Outcome:**

After completing the course, the learner will be able to:

- CO1: Learner will explore the foundations of .NET Development, .NET Ecosystem, C# and Fundamental Concepts
- CO2: Comprehensive Understanding and Practical Application using controls.
- CO3: ASP.NET Web Development Essentials: Tracing, Debugging, and State Management Techniques
- CO4: Mastering Data Access in ASP.NET: ADO.NET Essentials and Azure Integration
- CO5: Securing ASP.NET Applications: Authentication, Authorization, and Advanced Techniques with Ajax and Bootstrap

#### **Artificial Intelligence and Applications**

| B. Sc. (Information Technology) Semester – V          |                    |                      |       |
|-------------------------------------------------------|--------------------|----------------------|-------|
| Course Name: Artificial Intelligence and Applications |                    | Course Code: USIT504 |       |
|                                                       | (]                 | Elective 1)          |       |
| Periods per week (1 Period is 50 minutes)             |                    | 5                    |       |
| Credits                                               |                    | 2                    |       |
|                                                       |                    | Hours                | Marks |
| <b>Evaluation System</b>                              | Theory Examination | 21/2                 | 75    |
| _                                                     | Internal           |                      | 25    |

#### **Pre-requisites:**

- 1. Proficiency in at least one programming language such as C++, Python or Java.
- 2. Knowledge of fundamental data structures (arrays, linked lists, stacks, queues, trees, graphs) and their algorithms.
- 3. Understanding of discrete mathematics, linear algebra, probability and statistics.
- **4.** Familiarity with logical reasoning.

#### **Course Objectives:**

- To understand the fundamental concepts and history of Artificial Intelligence, including the current state of the field and its foundational principles.
- To develop proficiency in problem-solving techniques using various search algorithms, both uninformed and informed, and apply heuristic functions effectively.
- To gain knowledge and skills in adversarial search, including strategies for games, optimal decision-making, and dealing with uncertainty in partially observable environments.
- To master logical reasoning and inference methods, including propositional and first-order logic, and apply them to knowledge representation and problem-solving tasks.
- To explore advanced topics such as planning algorithms, including classical planning and multi-agent planning, as well as generative AI techniques and their applications.

| Unit | Details                                                                                                    | Lectures |  |
|------|----------------------------------------------------------------------------------------------------|----------|--|
| I    | Introduction: What is Artificial Intelligence? Foundations of AI, History, the state of art AI today.  Intelligent Agents: Agents and Environment, Good Behaviour, Nature of Environment, Structure of Agents.                                                                                                    |          |  |
| II   | Solving Problems by Searching: Problem Solving Agents, Searching for Solutions, Uninformed Search, Informed Search Strategies, Heuristic Functions. Beyond Classical Search: Local Search Algorithms, Searching with Non-Deterministic Action, Searching with Partial Observations, Online Search Agents and Unknown Environments.                 | 12       |  |
| III  | Adversarial Search: Games, Optimal Decisions in Games, Alpha-Beta Pruning, Stochastic Games, Partially Observable Games.                                                                                                    |          |  |
| IV   | First Order Logic: Need For First Order Logic, Difference between Propositional and First Order Logic, Knowledge Engineering in First Order Logic.  Inference in First Order Logic: Unification and Lifting, Forward and Backward Chaining, Resolution.  Artificial Neural Network: Architecture of ANN, Merits and Demerits of ANN, Types of ANN. | 12       |  |
| V    | Planning: Definition of Classical Planning, Algorithms for Planning as State                                                                                                    | 12       |  |

| Space Search, Planning Graphs, Other Classical Planning Approaches, Analysis  |
|-------------------------------------------------------------------------------|
| of Planning Approaches, Time, Schedules and Resources, Hierarchical Planning, |
| Planning and Acting in Nondeterministic Domains, Multiagent Planning.         |
| Generative AI: What is Generative AI? Types of Generative AI                  |

| Books and References: |                                                                           |                                                       |                     |         |      |
|-----------------------|---------------------------------------------------------------------------|-------------------------------------------------------|---------------------|---------|------|
| Sr. No.               | Title                                                                     | Author/s                                              | Publisher           | Edition | Year |
| 1.                    | Artificial Intelligence: A<br>Modern Approach                             | Stuart Russel and Peter<br>Norvig                     | Pearson             | Third   | 2015 |
| 2.                    | A First Course in Artificial Intelligence                                 | Deepak Khemani                                        | ТМН                 | First   | 2017 |
| 3.                    | Artificial Intelligence: A<br>Rational Approach                           | Rahul Deva                                            | Shroff<br>Publisher | First   | 2018 |
| 4.                    | Artificial Intelligence                                                   | Elaine Rich, Kevin<br>Knight and<br>Shivashankar Nair | ТМН                 | Third   | 2009 |
| 5.                    | Artificial Intelligence & Soft<br>Computing for Beginners                 | Anandita Das<br>Bhattacharjee                         | SPD                 | First   | 2013 |
| 6.                    | Artificial Intelligence & Generative AI for Beginners: The Complete Guide |                                                       | GD<br>Publishing    | First   | 2023 |

#### **Course Outcomes:**

After completing the course, the learner will be able to:

- **CO1**: Articulate the historical development and current trends in Artificial Intelligence, demonstrating a comprehensive understanding of its foundations and principles.
- **CO2**: Demonstrate proficiency in implementing and analyzing various search algorithms, utilizing both uninformed and informed strategies to solve complex problems efficiently.
- **CO3**: Apply adversarial search techniques to decision-making in competitive environments, including games, and effectively manage uncertainty and partial observability.
- **CO4**: Demonstrate competency in logical reasoning and inference, utilizing propositional and first-order logic to represent and solve real-world problems in AI applications.
- **CO5**: Gain practical experience in planning algorithms and generative AI techniques, enabling them to design and implement AI systems capable of planning actions and generating novel content autonomously.

#### **Linux Server Administration**

| B. Sc. (Information Technology)           |                    | Semester – V         |       |  |
|-------------------------------------------|--------------------|----------------------|-------|--|
| Course Name: Linux Server Administration  |                    | Course Code: USIT505 |       |  |
|                                           |                    | (Elective-I)         |       |  |
| Periods per week (1 Period is 50 minutes) |                    | 5                    |       |  |
| Credits                                   |                    | 2                    |       |  |
|                                           |                    | Hours                | Marks |  |
| Evaluation System                         | Theory Examination | 21/2                 | 75    |  |
|                                           | Internal           |                      | 25    |  |

## **Course Objective:**

- To gain a deep understanding of various Linux distributions.
- To be able to install, configure, and optimize for specific server roles.
- To develop expertise in securing Linux servers from unauthorized access, attacks, and vulnerabilities.
- To acquire the skills to monitor server performance, identify bottlenecks, and optimize resource utilization.
- To understand Bash scripting language to automate repetitive tasks and server management processes.

| Unit | Details                                                                                                    | Lectures |
|------|----------------------------------------------------------------------------------------------------|----------|
| I    | Starting with Linux, Duties of the System Administrator, Installing Red Hat Enterprise Linux Server  Working with Users, Groups, and Permissions: Managing Users and Groups, Commands for User Management, Managing Passwords, Modifying and Deleting User Accounts, Configuration Files, Creating Groups, Using Graphical Tools for User, and Group Management, Managing Permissions, the Role of Ownership, Basic Permissions: Read, Write, and Execute, Advanced Permissions, Working with Access Control Lists, Setting Default Permissions with umask, Working with Attributes.  Gaining Privileges, Console Access, Installing and Managing Software YUM: Checking for and updating Packages, Packages and Package Groups, Configuring Yum and Yum Repositories, Yum Plug-ins, Additional resources Packagekit: Updating packages with software update, Using Add/Remove Software, Packagekit Architecture, Additional Resources | 12       |
| II   | Configuring and Managing Storage: Understanding Partitions and Logical Volumes, Creating Partitions, Creating File Systems, File Systems Overview, Creating File Systems, Changing File System Properties, Checking the File System Integrity, Mounting File Systems Automatically Through fstab, Working with Logical Volumes, Creating Logical Volumes, Resizing Logical Volumes, Working with Snapshots, Replacing Failing Storage Devices, Creating Swap Space, Working with Encrypted Volumes  Networking, Network Manager: The Network Manager Daemon, Interacting with Network Manager, Establishing Connections  Network Interfaces: Network Configuration Files, Interface Configuration files, Interface Control Scripts, Static routes and the default gateway, Configuring static routes in ifcfg files, Network function files, ETHTool.                                                                                  | 12       |

|    | Infrastructure Services: Services and Daemons- Configuring the default runlevel, Configuring the Services, Running Services, Additional Resources.  Configuring Authentication- Configuring System Authentication, Using and Caching credentials with SSSD.  OpenSSH- The SSH Protocol, Configuring OpenSSH, Using OpenSSH certificate authentication, OpenSSH clients, More than a Secure Shell, Additional Resources                                                                                                    |    |
|----|----------------------------------------------------------------------------------------------------|----|
| ш  | TigerVNC- VNC servers, sharing an existing Desktop, Using a VNC Viewer, Additional Resources  Servers:  DHCP Servers: Why Use DHCP? Configuring DHCPv4 server, Configuring DHCPv4 Client.  DNS Servers – Introduction to DNS, BIND  Web Servers – The Apache HTTP server  Mail Servers – Email Protocols, Email Program Classification, Mail Transport Agents, Mail Delivery Agents, Mail User Agents, Additional Resources  File Servers – Samba, FTP                                                                                                    | 12 |
| IV | Monitoring and Automation System Monitoring Tools – Viewing System Processes, Viewing Memory Usage, Viewing CPU Usage, Viewing Block Devices and Filesystems, Viewing Hardware Information, Monitoring Performance with NET-SNMP, Additional Resources Viewing and Managing Log Files – Installing rsyslog, Locating Log files, Basic Configuration of rsyslog, working with queues in rsyslog, configuring rsyslog on a logging server, using rsyslog modules, debugging rsyslog, Managing Log files in graphical environment Automating System Tasks – Cron and Anacron, At and Batch                                                                                                    | 12 |
| V  | Securing Server with iptables: Understanding Firewalls, Setting Up a Firewall with system-config-firewall, Allowing Services, Trusted Interfaces, Masquerading, Configuration Files, Setting Up a Firewall with iptables, Tables, Chains, and Rules, Composition of Rule, Configuration Example, Advanced iptables Configuration, Configuring Logging, The Limit Module, Configuring NAT  Setting Up Cryptographic Services: Introducing SSL, Proof of Authenticity: The Certificate Authority, Managing Certificates with OpenSSL, creating a Signing Request, Working with GNU Privacy Guard, Creating GPG Keys, Key Transfer, Managing GPG Keys, Encrypting Files with GPG, GPG Signing, Signing RPM Files  Introducing Bash Shell Scripting  Introduction, Elements of a Good Shell Script, Executing the Script, Working with Variables and Input, Understanding Variables, Variables, Subshells, and Sourcing, Working with Script Arguments, Asking for Input, Using Command Substitution, Substitution Operators, Changing Variable Content with Pattern Matching, Performing Calculations, Using Control Structures, Using ifthenelse, Using case, Using while, Using until, Using for, Configuring booting with GRUB | 12 |

| Books | Books and References:      |              |                 |         |      |  |  |
|-------|----------------------------|--------------|-----------------|---------|------|--|--|
| Sr.   | Title                      | Author/s     | Publisher       | Edition | Year |  |  |
| No.   |                            |              |                 |         |      |  |  |
| 1     | Red Hat Enterprise Linux 6 | Red Hat      | Red Hat Content | First   | 2021 |  |  |
|       | Deployment Guide           |              | Services        |         |      |  |  |
| 2.    | Linux Bible                | Christopher  | Wiley           | Tenth   | 2020 |  |  |
|       |                            | Negus        |                 |         |      |  |  |
| 3.    | Red hat Linux              | Terry        | Wiley           | Third   | 2005 |  |  |
|       | Networking and System      | Collings and |                 |         |      |  |  |
|       | Administration             | Kurt Wall    |                 |         |      |  |  |
| 4.    | Red Hat Enterprise         | Sander van   | Sybex           | First   | 2013 |  |  |
|       | Linux6 Administration      | Vugt         |                 |         |      |  |  |
| 5.    | Linux Administration: A    | Wale         | TMH             | Eighth  | 2020 |  |  |
|       | Beginner's Guide           | Soyinka      |                 |         |      |  |  |

#### **Course Outcome:**

After completing the course, the learner will be able to:

CO1: Demonstrate a comprehensive understanding of various Linux distributions, packages and proficiency in developing effective access control lists to manage users and group accounts.

CO2: Acquire the ability to manage storage and partitions, and develop efficiency in configuring network and infrastructure services.

CO3: Implement different servers with their server configuration roles and parameters.

CO4: Analyze system logs to identify potential problems and security incidents.

CO5: Develop expertise in implementing security measures like firewalls, access controls, password policies, and encryption to protect the system and ability to write scripts to automate tasks

#### **Advanced Java Technologies**

| B. Sc. (Information Technology)           | Semester – V       |                                       |       |
|-------------------------------------------|--------------------|---------------------------------------|-------|
| Course Name: Advanced Java Technologies   |                    | Course Code: USIT506<br>(Elective-II) |       |
| Periods per week (1 Period is 50 minutes) |                    | 5                                     |       |
| Credits                                   |                    | 2                                     |       |
|                                           |                    | Hours                                 | Marks |
| <b>Evaluation System</b>                  | Theory Examination | n 2½ 75                               |       |
| -                                         | Internal           |                                       | 25    |

## **Course Objective:**

- To understand the concept of and develop applications using servlets and database connectivity.
- To develop applications that can handle cookies, sessions and file operations.
- To understand the concept of and design applications using Java server pages.
- To understand the concept of and design applications using Enterprise Java Beans.
- To understand the concepts of persistence, Hibernate and develop JPA applications, Hibernate applications.

| Unit | Details                                                                                                    | Lectures |
|------|----------------------------------------------------------------------------------------------------|----------|
| I    | Understanding Java EE: What is an Enterprise Application? What is java enterprise edition? Java EE Technologies, Java EE evolution, Glassfish server Java EE Architecture, Server and Containers: Types of System Architecture, Java EE Server, Java EE Containers.  Introduction to Java Servlets: The Need for Dynamic Content, Java Servlet Technology, Why Servlets? What can Servlets do?  Servlet API and Lifecycle: Java Servlet API, The Servlet Skeleton, The Servlet Life Cycle, A Simple Welcome Servlet  Working with Servlets: Getting Started, Using Annotations Instead of Deployment Descriptor.  Working with Databases: What Is JDBC? JDBC Architecture, Accessing Database, The Servlet GUI and Database Example. | 12       |
| II   | Request Dispatcher: Resquestdispatcher Interface, Methods of Requestdispatcher, Requestdispatcher Application.  COOKIES: Kinds of Cookies, Where Cookies Are Used? Creating Cookies, Using Servlet, Dynamically Changing the Colors of A Page SESSION: What Are Sessions? Lifecycle of HttpSession, Session Tracking With Servlet API, A Servlet Session Example  Working with Files: Uploading Files, Creating an Upload File Application, Downloading Files, Creating a Download File Application.  Working with Non-Blocking I/O: Creating a Non- Blocking Read Application, Creating The Web Application, Creating Java Class, Creating Servlets, Retrieving The File, Creating index.jsp                                        | 12       |
| III  | Introduction To Java Server Pages: Why use Java Server Pages? Disadvantages Of JSP, JSP v\s Servlets, Life Cycle of a JSP Page, How does a                                                                                                    | 12       |

|    | JSP function? How does JSP execute? About Java Server Pages <b>Getting Started With Java Server Pages:</b> Comments, JSPDocument, JSPElements, JSP GUI Example.                                                                                                    |    |
|----|----------------------------------------------------------------------------------------------------|----|
|    | Action Elements: Including other Files, Forwarding JSP Page to Another Page, Passing Parameters for other Actions, Loading a Java bean.  Implicit Objects, Scope and El Expressions: Implicit Objects, Character Quoting Conventions, Unified Expression Language [UnifiedEl], Expression                                                                                                    |    |
|    | Language.  Java Server Pages Standard Tag Libraries: What is wrong in using JSP                                                                                                    |    |
|    | Scriptlet Tags? How JSTL Fixes JSP Scriptlet's Short comings? Disadvantages Of JSTL, Tag Libraries.                                                                                                    |    |
|    | Introduction To Enterprise Javabeans: Enterprise Bean Architecture, Benefits of Enterprise Bean, Types of Enterprise Bean, Accessing Enterprise Beans, Enterprise Beans, Application, Packeting Enterprise Beans                                                                                                    |    |
| IV | Enterprise Bean Application, Packaging Enterprise Beans  Working with Session Beans: When to use Session Beans? Types of Session Beans, Remote and Local Interfaces, Accessing Interfaces, Lifecycle of Enterprise Beans, Packaging Enterprise Beans, Example of Stateful Session Bean, Example of Stateless Session Bean, Example of Singleton Session Beans.  Working with Message Driven Beans: Lifecycle of a Message Driven Bean, Uses of Message Driven Beans, The Message Driven Beans Example.  Interceptors: Request and Interceptor, Defining An Interceptor, AroundInvoke Method, Applying Interceptor, Adding An Interceptor To An Enterprise Bean, Build and Run the Web Application.  Java Naming and Directory Interface: What is Naming Service? What is Directory Service? What is Java Naming and Directory interface? Basic Lookup, | 12 |
|    | JNDI Namespace in Java EE, Resources and JNDI, Datasource Resource Definition in Java EE.                                                                                                    |    |
|    | Persistence, Object/Relational Mapping And JPA: What is Persistence? Persistence in Java, Current Persistence Standards in Java, Why another Persistence Standards? Object/Relational Mapping.  Introduction to Java Persistence API: The Java Persistence API, JPA, ORM, Database and the Application, Architecture of JPA, How JPA Works? JPA Specifications.                                                                                                    |    |
| V  | Writing JPA Application: Application Requirement Specifications, Software Requirements, The Application Development Approach, Creating Database and Tables in Mysql, creating a Web Application, Adding the Required Library Files, creating a Javabean Class, Creating Persistence Unit [Persistence.Xml], Creating JSP's, The JPA Application Structure, Running the JPA Application.                                                                                                    | 12 |
|    | Introduction to Hibernate: What is Hibernate? Why Hibernate? Hibernate, Database and The Application, Components of Hibernate, Architecture of Hibernate, How Hibernate Works?  Writing Hibernate Application: Application Requirement Specifications,                                                                                                    |    |
|    | Software Requirements, The Application Development Approach, Creating Database and Tables in Mysql, Creating a Web Application, Adding the Required Library Files, Creating a Java bean Class, Creating Hibernate Configuration File, Adding a Mapping Class, Creating JSP's, Running The Hibernate Application.                                                                                                    |    |

| Books a | Books and References:     |                 |           |         |      |  |  |
|---------|---------------------------|-----------------|-----------|---------|------|--|--|
| Sr. No. | Title                     | Author/s        | Publisher | Edition | Year |  |  |
| 1.      | Java EE 7 For Beginners   | Sharanam Shah,  | SPD       | First   | 2017 |  |  |
|         |                           | Vaishali Shah   |           |         |      |  |  |
| 2.      | Java EE 8 Cookbook        | Elder Moraes    | Packt     | First   | 2018 |  |  |
| 3.      | Advanced Java Programming | Uttam Kumar Roy | Oxford    | First   | 2015 |  |  |
|         |                           |                 | Press     |         |      |  |  |
| 4.      | Java EE 8 Application     | David R.        | Packt     | First   | 2017 |  |  |
|         | Development               | Heffelfinger    |           |         |      |  |  |
| 5.      | Java EE 7 Essentials      | Arun Gupta      | O'Reilly  | First   | 2013 |  |  |

#### **Course Outcome:**

After completing the course, the learner will be able to:

**CO1**: Proficiently understand and apply servlets and database connectivity concepts to develop dynamic web applications.

**CO2**: Demonstrate the ability to develop applications capable of managing cookies, sessions, and performing file operations effectively.

CO3: Proficient in understanding and designing applications using Java Server Pages (JSP), enabling dynamic and interactive web content creation.

**CO4**: Adept at comprehending and designing applications utilizing Enterprise Java Beans (EJB), facilitating the development of scalable and distributed enterprise-level applications.

**CO5**: Possess a thorough understanding of persistence concepts, Hibernate framework, and the ability to develop Java Persistence API (JPA) and Hibernate applications proficiently.

#### **Emerging Technologies**

| B. Sc. (Information Technology)    | Semester – V            |                      |             |
|------------------------------------|-------------------------|----------------------|-------------|
| Course Name: Emerging Technologies |                         | Course Code: USIT507 |             |
|                                    |                         |                      | lective-II) |
| Periods per week (1 Period is 50   | Period is 50 minutes) 5 |                      | 5           |
| Credits                            |                         | 2                    |             |
|                                    |                         | Hours                | Marks       |
| <b>Evaluation System</b>           | Theory Examination      | n 2½ 75              |             |
| -                                  | Internal                | al 25                |             |

#### **Course Objective:**

- To gain a comprehensive understanding of Big Data, develop insights into NoSQL databases, their history, advantages, and differences from SQL databases.
- To have an in-depth understanding of MongoDB's data modeling techniques, and to be proficient in using the MongoDB shell.
- To have a comprehensive understanding of MongoDB's storage engine and indexing mechanisms, be able to identify and address limitations in MongoDB deployments.
- To gain a comprehensive understanding of the evolution and advantages of SSD, exploring technologies such as TimesTen, Redis etc, while also mastering jQuery for efficient DOM traversal and manipulation.
- To understand and apply JSON grammar, syntax, and data types; create, parse, and persist JSON objects and arrays; compare JSON with XML for data interchange.

| Unit | Details                                                                                                    | Lectures |
|------|----------------------------------------------------------------------------------------------------|----------|
| I    | Big Data: Getting Started, Big Data, Facts About Big Data, Big Data Sources, Three Vs of Big Data, Volume, Variety, Velocity, Usage of Big Data, Visibility, Discover and Analyze Information, Segmentation and Customizations, Aiding Decision Making, Innovation, Big Data Challenges, Policies and Procedures, Access to Data, Technology and Techniques, Legacy Systems and Big Data, Structure of Big Data, Data Storage, Data Processing, Big Data Technologies NoSQL: SQL, NoSQL, Definition, A Brief History of NoSQL, ACID vs. BASE, CAP Theorem (Brewer's Theorem), The BASE, NoSQL Advantages and Disadvantages, Advantages of NoSQL, Disadvantages of NoSQL, SQL vs. NoSQL Databases, Categories of NoSQL Databases Introducing MongoDB: History, MongoDB Design Philosophy, Speed, Scalability, and Agility, Non-Relational Approach, JSON-Based Document Store, Performance vs. Features, Running the Database Anywhere, SQL Comparison | 12       |
| II   | The MongoDB Data Model: The Data Model, JSON and BSON, The Identifier (_id), Capped Collection, Polymorphic Schemas, Object- Oriented Programming, Schema Evolution  Using MongoDB Shell: Basic Querying, Create and Insert, Explicitly Creating Collections, Inserting Documents Using Loop, Inserting by Explicitly Specifying _id, Update, Delete, Read, Using Indexes, Stepping Beyond the Basics, Using Conditional Operators, Regular Expressions, MapReduce, aggregate(),Designing an Application's Data Model, Relational Data Modeling and Normalization, MongoDB Document Data Model Approach                                                                                                    | 12       |

| III | MongoDB Architecture: Core Processes, mongod, mongo, mongos, MongoDB Tools, Standalone Deployment, Replication, Master/Slave Replication, Replica Set, Implementing Advanced Clustering with Replica Sets, Sharding, Sharding Components, Data Distribution Process, Data Balancing Process, Operations, Implementing Sharding, Controlling Collection Distribution (Tag-Based Sharding), Points to Remember When Importing Data in a Sharded Environment, Monitoring for Sharding, Monitoring the Config Servers, Production Cluster Architecture, Scenario 1,Scenario 2,Scenario 3,Scenario 4  MongoDB Storage Engine: Data Storage Engine, Data File (Relevant for MMAPv1), Namespace (.ns File), Data File (Relevant for WiredTiger), Reads and Writes, How Data Is Written Using Journaling, GridFS – The MongoDB File System, The Rationale of GridFS, GridFSunder the Hood, Using GridFS, Indexing, Types of Indexes, Behaviors and Limitations  MongoDB Use Cases: Use Case 1 -Performance Monitoring, Schema Design, Operations, Sharding, Managing the Data, Use Case 2 – Social Networking, Schema Design, Operations, Sharding  MongoDB Limitations: MongoDB Space Is Too Large (Applicable for MMAPv1), Memory Issues (Applicable for Storage Engine MMAPv1), 32-bit vs. 64-bit, BSON Documents, Namespaces Limits, Indexes Limit, Capped Collections Limit - Maximum Number of Documents in a Capped Collection, Sharding Limitations, Shard Early to Avoid Any Issues, Shard Key Can't Be Updated, Shard Collection Limit, Select the Correct Shard Key, Security Limitations, No Authentication by Default, Traffi c to and from MongoDB Isn't Encrypted, Write and Read Limitations, Case-Sensitive Queries, Type-Sensitive Fields, No JOIN, Transactions, MongoDB Not Applicable Range  MongoDB Site, Few Points to be Noted, Coding, Application Response Time Optimization, Data Safety, Administration, Replication Lag, Sharding, Monitoring | 12 |
|-----|----------------------------------------------------------------------------------------------------|----|
| IV  | The End of Disk? SSD and In-Memory Databases: The End of Disk?, Solid State Disk, The Economics of Disk, SSD-Enabled Databases, In-Memory Databases, TimesTen, Redis, SAP HANA, VoltDB, Oracle 12c "in-Memory Database, Berkeley Analytics Data Stack and Spark, Spark Architecture jQuery: Introduction, Traversing the DOM, DOM Manipulation with jQuery, Events, Ajax with jQuery, jQuery Plug-ins, jQuery Image Slider                                                                                                    | 12 |
| V   | JSON: Introduction, JSON Grammar, JSON Values, JSON Tokens, Syntax, JSON vs XML, Data Types, Objects, Arrays, Creating JSON, JSON Object, Parsing JSON, Persisting JSON, Data Interchange, JSON PHP, JSON HTML, JSONP                                                                                                    | 12 |

| Books and References: |                   |                                          |           |         |      |  |
|-----------------------|-------------------|------------------------------------------|-----------|---------|------|--|
| Sr. No.               | Title             | Author/s                                 | Publisher | Edition | Year |  |
| 1.                    | Practical MongoDB | Shakuntala Gupta dward<br>NavinSabharwal | Apress    | First   | 2015 |  |
| 2.                    | Beginning jQuery  | Jack Franklin<br>Russ Ferguson           | Apress    | Second  | 2017 |  |

| 3. | Next Generation   | Guy Harrison               | Apress | First | 2015 |
|----|-------------------|----------------------------|--------|-------|------|
|    | Databases         |                            |        |       |      |
| 4. | Beginning JSON    | Ben Smith                  | Apress | First | 2015 |
| 5. | Mastering MongoDB | Marko Aleksendric, Arek    | Packt  | First | 2015 |
|    |                   | Borucki, Leandro Domingues |        |       |      |

#### **Course Outcome:**

After completing the course, the learner will be able to:

**CO1**: Understand and articulate the foundational concepts and practical applications of Big Data, and compare and contrast SQL and NoSQL databases.

**CO2**: Design and implement effective MongoDB data models utilizing JSON, BSON, and various schema strategies; efficiently perform data operations using the MongoDB shell.

**CO3**: Understand and utilize MongoDB's storage engine, journaling, and GridFS file system; effectively design and implement MongoDB use cases.

**CO4**: Evaluate the benefits and implications of transitioning from traditional disk storage to SSD and in-memory databases, proficiently use technologies like TimesTen, Redis, etc., and effectively utilize jQuery for DOM manipulation.

**CO5**: Understanding of JSON, including its grammar, syntax, and data types, and be able to create, parse, and persist JSON objects and arrays. They will also learn to compare JSON with XML for data interchange and effectively use JSON in various web development contexts.

# **Internet of Things: Theory and Practice Practical**

| B. Sc. (Information Technology)                                |                                           | Semester – V         |       |  |
|----------------------------------------------------------------|-------------------------------------------|----------------------|-------|--|
| Course Name: Internet of Things: Theory and Practice Practical |                                           | Course Code: USIT5P2 |       |  |
| Periods per week (1 Per                                        | Periods per week (1 Period is 50 minutes) |                      | 3     |  |
| Credits                                                        |                                           | 2                    |       |  |
|                                                                |                                           | Hours                | Marks |  |
| Evaluation System                                              | Practical Examination                     | 2                    | 50    |  |
|                                                                | Internal                                  |                      |       |  |

| Practical No | Details                                                                                                    |
|--------------|----------------------------------------------------------------------------------------------------|
| 0            | Starting Raspbian OS, Familiarizing with Raspberry Pi Components and interface, Connecting to ethernet, Monitor, USB. |
| 1            | Displaying different LED patterns with Raspberry Pi.                                                                  |
| 2            | Displaying Time over 4-Digit 7-Segment Display using Raspberry Pi                                                     |
| 3            | Interfacing 16X2 LCD with Raspberry Pi to display different messages.                                                 |
| 4            | Raspberry Pi Based Oscilloscope                                                                                       |
| 5            | Controlling Raspberry Pi with WhatsApp.                                                                               |
| 6            | Fingerprint Sensor interfacing with Raspberry Pi                                                                      |
| 7            | Raspberry Pi GPS Module Interfacing                                                                                   |
| 8            | IoT based Web Controlled Home Automation using Raspberry Pi                                                           |
| 9            | Interfacing Pi Camera with Raspberry Pi                                                                               |
| 10           | Interfacing Raspberry Pi with RFID.                                                                                   |
| 11           | Installing Windows 10 IoT Core on Raspberry Pi (Demo Practical)                                                       |

|         | Books and References:     |                     |           |         |      |  |  |
|---------|---------------------------|---------------------|-----------|---------|------|--|--|
| Sr. No. | Title                     | Author/s            | Publisher | Edition | Year |  |  |
| 1.      | Designing the Internet of | Adrian McEwen,      | WILEY     | First   | 2014 |  |  |
|         | Things                    | Hakim Cassimally    |           |         |      |  |  |
| 2.      | Official Raspberry Pi     | Gareth Halfacre     | Raspberry | First   | 2018 |  |  |
|         | Beginner's Guide          |                     | Pi Press  |         |      |  |  |
| 3.      | Programming the Raspberry | by Simon Monk       | McGraw    | Third   | 2021 |  |  |
|         | Pi                        |                     | Hill      |         |      |  |  |
| 4.      | Getting Started with      | Matt Richardson and | SPD       | Third   | 2016 |  |  |
|         | Raspberry Pi              | Shawn Wallace       |           |         |      |  |  |

# **Advanced Web Development Practical**

| B. Sc. (Information Technology)           |                      | Semester – V |       |  |
|-------------------------------------------|----------------------|--------------|-------|--|
| Course Name: Advanced Web Devel           | Course Code: USIT5P3 |              |       |  |
| Periods per week (1 Period is 50 minutes) |                      | 3            |       |  |
| Credits                                   |                      | 2            |       |  |
|                                           |                      | Hours        | Marks |  |
| Evaluation System Practical Examination   |                      | 21/2         | 50    |  |
| Internal                                  |                      |              |       |  |

| 1. | Write the program for the following:                                                                                                    |
|----|----------------------------------------------------------------------------------------------------|
| a. | Create an application to print on screen the output of adding, subtracting, multiplying and dividing two numbers entered by the user in C#. |
| b. | Create an application to print Floyd's triangle till n rows in C#.                                                                          |
| c. | Create an application to demonstrate following operations i. Generate Fibonacci series. ii. 7 for prime numbers.                            |
| 2. | Write the program for the following:                                                                                                    |
| a. | Create a simple application to demonstrate the concepts boxing and unboxing.                                                                |
| b. | Create a simple application to perform addition and subtraction using delegate.                                                             |
| c. | Create a simple application to demonstrate use of the concepts of interfaces.                                                               |
| 3. | Write the program for the following:                                                                                                    |
| a. | Create a simple web page with various server controls to demonstrate setting and use of th properties. (Example : AutoPostBack)             |
| b. | Create a simple application to demonstrate your vacation using calendar control.                                                            |
| c. | Demonstrate the use of Treeview operations on the web form.                                                                                 |
| 4. | Write the program for the following:                                                                                                    |
| a. | Create a Registration form to demonstrate use of various Validation controls.                                                               |
| b. | Create Web Form to demonstrate use of Adrotator Control.                                                                                    |
| c. | Create Web Form to demonstrate use User Controls                                                                                            |
| 5. | Write the program for the following:                                                                                                    |
| a. | Create Web Form to demonstrate use of Website Navigation controls.                                                                          |
| b. | Create a web application to demonstrate use of Master Page and content page.                                                                |
| c. | Create a web application to demonstrate various states of ASP.NET Pages.                                                                    |
| 6. | Write the program for the following:                                                                                                    |
| a. | Create a web application for inserting and deleting records from a database.                                                                |
| b. | Create a web application to display Using Disconnected Data Access and Databinding us GridView.                                             |

| 7.  | Write the program for the following:                                                                                                |
|-----|----------------------------------------------------------------------------------------------------|
| a.  | Create a web application to demonstrate the use of different types of Cookies.                                                      |
| b.  | Create a web application to demonstrate Form Security and Windows Security with proper Authentication and Authorization properties. |
| 8.  | Write the program for the following:                                                                                                |
| a.  | Create a web application for inserting and deleting records from a database. (Using Execute-Non Query).                             |
| b.  | Create a web application for user defined exception handling.                                                                       |
|     |                                                                                                    |
| 9.  | Write the program for the following:                                                                                                |
| a.  | Create a web application to demonstrate use of GridView button column and GridView events along with paging and sorting.            |
| b.  | Create a web application to demonstrate data binding using DetailsView and FormView Control.                                        |
|     |                                                                                                    |
| 10. | Write the program for the following:                                                                                                |
| a.  | Create a web application to demonstrate JS Bootstrap Button.                                                                        |
| b.  | Create a web application to demonstrate use of various Ajax controls.                                                               |
| c.  | Create a web application to demonstrate Installation and use of NuGet package.                                                      |

Т

| Books ar | Books and References:     |                            |           |         |      |  |  |
|----------|---------------------------|----------------------------|-----------|---------|------|--|--|
| Sr. No.  | Title                     | Author/s                   | Publisher | Edition | Year |  |  |
| 1.       | Beginning Visual C# 2010  | K. Watson, C. Nagel, J.H   | Wrox      |         | 2010 |  |  |
|          |                           | Padderson, J.D. Reid,      | (Wiley)   |         |      |  |  |
|          |                           | M.Skinner                  |           |         |      |  |  |
| 2.       | Murach's ASP.NET 4.6      | Mary Delamater and Anne    | SPD       | Sixth   | 2016 |  |  |
|          | Web Programming in        | Bohem                      |           |         |      |  |  |
|          | C#2015                    |                            |           |         |      |  |  |
| 3.       | ASP.NET 4.0               | J. Kanjilal                | Tata      |         | 2011 |  |  |
|          | programming               |                            | McGrawH   |         |      |  |  |
|          |                           |                            | ill       |         |      |  |  |
| 4.       | Programming ML.NET        | Dino                       | Paperback |         |      |  |  |
|          |                           | Esposito (Author), Frances |           |         |      |  |  |
|          |                           | co Esposito (Author)       |           |         |      |  |  |
| 5.       | Ajax : A Beginner's Guide | Steven Holzner             | Paperback |         | 2017 |  |  |
|          |                           |                            |           |         |      |  |  |
| 6        | Introducing Bootstrap 4   | By Jörg Krause             | Apress    |         | 2016 |  |  |
|          |                           |                            |           |         |      |  |  |

## **Artificial Intelligence and Applications Practical**

| B. Sc. (Information Technology)                                 |                                           | Semester – V         |             |  |
|-----------------------------------------------------------------|-------------------------------------------|----------------------|-------------|--|
| Course Name: Artificial Intelligence and Applications Practical |                                           | Course Code: USIT5P4 |             |  |
|                                                                 |                                           | (1                   | Elective I) |  |
| Periods per week (1 Period is 50 minu                           | Periods per week (1 Period is 50 minutes) |                      | 3           |  |
| Credits                                                         |                                           | 2                    |             |  |
|                                                                 |                                           | Hours                | Marks       |  |
| Evaluation System Practical Examination                         |                                           | 21/2                 | 50          |  |
|                                                                 | Internal                                  |                      |             |  |

| 1.                | Write programs for the following:                                                                |
|-------------------|--------------------------------------------------------------------------------------------------|
| a.                | Implement depth first search algorithm.                                                          |
| b.                | Implement breadth first search algorithm.                                                        |
| 2.                | Write programs for the following:                                                                |
| <del></del><br>a. | Simulate 4-Queen / N-Queen problem.                                                              |
| b.                | Solve tower of Hanoi problem.                                                                    |
| 3.                | Write programs for the following:                                                                |
| a.                | Implement alpha beta search.                                                                     |
| Э.                | Implement hill climbing problem.                                                                 |
| 4.                | Write programs for the following:                                                                |
| a.                | Implement A* algorithm.                                                                          |
| ).                | Solve water jug problem.                                                                         |
| 5.                | Write programs for the following:                                                                |
| a.                | Simulate tic – tac – toe game using min-max algorithm.                                           |
| ).                | Shuffle deck of cards.                                                                           |
| 6.                | Write program for the following:                                                                 |
| a.                | Design an application to simulate number puzzle problem.                                         |
| 7.                | Write program for the following:                                                                 |
| a.                | Solve constraint satisfaction problem.                                                           |
| 8.                | Write programs for the following:                                                                |
| a.                | Derive the expressions based on Associative Law.                                                 |
| ).                | Derive the expressions based on Distributive Law.                                                |
| 9.                | Write program for the following:                                                                 |
| a.                | Derive the predicate. (for e.g.: Sachin is batsman, batsman is cricketer) -> Sachin is Cricketer |

| 10. | Write program for the following:                                                              |  |  |
|-----|-----------------------------------------------------------------------------------------------|--|--|
| a.  | Write a program which contains three predicates: male, female, parent. Make rules for         |  |  |
|     | following family relations: father, mother, grandfather, grandmother, brother, sister, uncle, |  |  |
|     | aunt, nephew and niece, cousin. Question: i. Draw Family Tree. ii. Define: Clauses, Facts,    |  |  |
|     | Predicates and Rules with conjunction and disjunction                                         |  |  |

| Books an | Books and References:          |                    |           |         |      |  |  |
|----------|--------------------------------|--------------------|-----------|---------|------|--|--|
| Sr. No.  | Title                          | Author/s           | Publisher | Edition | Year |  |  |
| 1.       | Artificial Intelligence: A     | Stuart Russel and  | Pearson   | Third   | 2015 |  |  |
|          | Modern Approach                | Peter Norvig       |           |         |      |  |  |
| 2.       | A First Course in Artificial   | Deepak Khemani     | TMH       | First   | 2017 |  |  |
|          | Intelligence                   |                    |           |         |      |  |  |
| 3.       | Artificial Intelligence: A     | Rahul Deva         | Shroff    | First   | 2018 |  |  |
|          | Rational Approach              |                    | Publisher |         |      |  |  |
| 4.       | Artificial Intelligence        | Elaine Rich, Kevin | TMH       | Third   | 2009 |  |  |
|          |                                | Knight and         |           |         |      |  |  |
|          |                                | Shivashankar Nair  |           |         |      |  |  |
| 5.       | Artificial Intelligence & Soft | Anandita Das       | SPD       | First   | 2013 |  |  |
|          | Computing for Beginners        | Bhattacharjee      |           |         |      |  |  |

## **Essentials of Linux Server Administration Practical**

| B. Sc. (Information Technology)                                  | Semester – V               |                      |      |
|------------------------------------------------------------------|----------------------------|----------------------|------|
| Course Name: Essentials of Linux Server Administration Practical |                            | Course Code: USIT5P5 |      |
|                                                                  |                            | (Elective-I)         |      |
| Periods per week (1 Period is 50 min                             | (1 Period is 50 minutes) 3 |                      | 3    |
| Credits                                                          |                            | 2                    |      |
|                                                                  |                            | Hours                | Mark |
|                                                                  |                            |                      | S    |
| Evaluation System Practical Examination                          |                            | 21/2                 | 50   |
|                                                                  | Internal                   |                      |      |

| List of     | f Practical                                               |
|-------------|-----------------------------------------------------------|
| 0.          | Installation of RHEL6.x                                   |
| 1.          | Working with Users, Groups, and Permissions               |
| a.          | Creating and Managing Users                               |
| b.          | Creating and Managing Groups                              |
| c.          | Using Permissions and Advanced Permissions                |
| 2           | W. I. C. I. DDV IV                                        |
| 2.          | Working with Console, RPM, and Yum                        |
| a.          | Managing Console and Gaining Privileges                   |
| b.          | Working with RPM                                          |
| c.          | Working with Yum                                          |
| 3.          | Working with Storage, Network and Infrastructure services |
| a.          | Configuring and Managing Storage                          |
| b.          | Connecting to the Network                                 |
| c.          | Configuring and enabling Infrastructure services          |
| d.          | Configuring OpenSSH                                       |
|             |                                                           |
| 4.          | Configuring Server for File Sharing                       |
| a.          | Configuring NFS Server and Client                         |
| b.          | Configuring Samba                                         |
| c.          | Configuring FTP                                           |
|             |                                                           |
| 5.          | Configuring DHCP, DNS, Web and Mail Servers               |
| a.          | Configuring DHCP server                                   |
| b.          | Configuring DNS server                                    |
| c.          | Configuring Web server                                    |
| d.          | Configuring Mail server                                   |
| 6.          | Configuring Monitoring and Automation tools               |
| a.          | Configuring System Monitoring tools                       |
| b.          | Configuring rsyslog                                       |
| c.          | Configuring cron, anacron, At and Batch Utility           |
|             |                                                           |
| <del></del> |                                                           |

| 7.  | Firewall and Cryptographic services                  |
|-----|------------------------------------------------------|
| a.  | Securing Server with iptables                        |
| b.  | Setting Up Cryptographic Services                    |
|     |                                                      |
| 8.  | Write the program for the following:                 |
| a.  | Programs on Shell scripting                          |
| b.  | Shell scripts to automate or monitor tasks/processes |
|     |                                                      |
| 9.  | Perform Daily System Administration tasks            |
| a.  | Managing Processes                                   |
| b.  | Working with Storage Devices and Links               |
| c.  | Working with repository                              |
|     |                                                      |
| 10. | Configuring selinux                                  |
| a.  | Working with selinux                                 |

| Books an | Books and References:      |                |            |         |      |  |
|----------|----------------------------|----------------|------------|---------|------|--|
| Sr. No.  | Title                      | Author/s       | Publisher  | Edition | Year |  |
| 1        | Red Hat Enterprise         | Sander van     | Sybex      | First   | 2013 |  |
|          | Linux6 Administration      | Vugt           |            |         |      |  |
| 2        | Red Hat Enterprise Linux 6 | Red Hat        | Red Hat    | First   | 2021 |  |
|          | Deployment Guide           |                | Content    |         |      |  |
|          |                            |                | Services   |         |      |  |
| 3        | Red hat Linux              | Terry Collings | Wiley      | Third   | 2005 |  |
| •        | Networking and System      | and            |            |         |      |  |
|          | Administration             | Kurt Wall      |            |         |      |  |
| 4        | Linux Administration: A    | Wale Soyinka   | TMH        | Eighth  | 2020 |  |
|          | Beginner's Guide           |                |            |         |      |  |
| 5        | RedHat certified System    | William        | Emero      | Second  | 2012 |  |
|          | Administrator              | Maning         | Publishing |         |      |  |

# **Advanced Java Technologies Practical**

| B. Sc. (Information Technology)                   | Semester – V                 |                      |       |  |
|---------------------------------------------------|------------------------------|----------------------|-------|--|
| Course Name: Advanced Java Technologies Practical |                              | Course Code: USIT5P6 |       |  |
|                                                   |                              | (Elective-II         | .)    |  |
| Periods per week (1 Period is 50 minutes)         |                              | 3                    |       |  |
| Credits                                           |                              | 2                    |       |  |
|                                                   |                              | Hours                | Marks |  |
| Evaluation System                                 | <b>Practical Examination</b> | 21/2                 | 50    |  |
|                                                   | Internal                     |                      |       |  |

| List of P | ractical                                                                                                    |
|-----------|----------------------------------------------------------------------------------------------------|
| 1.        | Implement the following Simple Servlet applications.                                                                                                    |
| a.        | Create a simple calculator application using servlet.                                                                                                    |
| b.        | Create a servlet for a login page. If the username and password are correct then it says message "Hello <username>" else a message "login failed"</username>                                                                                                    |
| C.        | Create a registration servlet in Java using JDBC. Accept the details such as Username, Password, Email, and Country from the user using HTML Form and store the registration details in the database.                                                                                        |
| 2.        | Implement the following Servlet applications with Cookies and Sessions.                                                                                                    |
| a.        | Using Request Dispatcher Interface create a Servlet which will validate the password entered by the user, if the user has entered "Servlet" as password, then he will be forwarded to Welcome Servlet else the user will stay on the index.html page and an error message will be displayed. |
| b.        | Create a servlet that uses Cookies to store the number of times a user has visited servlet.                                                                                                    |
| c.        | Create a servlet demonstrating the use of session creation and destruction. Also check whether the user has visited this page first time or has visited earlier also using sessions.                                                                                                    |
| 3.        | Implement the Servlet IO and File applications.                                                                                                    |
| a.        | Create a Servlet application to upload and download a file.                                                                                                    |
| b.        | Develop Simple Servlet Question Answer Application using Database.                                                                                                    |
| c.        | Create simple Servlet application to demonstrate Non-Blocking Read Operation.                                                                                                    |
| 4.        | Implement the following JSP applications.                                                                                                    |
| a.        | Develop a simple JSP application to display values obtained from the use of intrinsic objects of various types.                                                                                                    |
| b.        | Develop a simple JSP application to pass values from one page to another with validations. (Name-txt, age-txt, hobbies-checkbox, email-txt, gender-radio button).                                                                                                    |
| C.        | Create a registration and login JSP application to register and authenticate the user based on username and password using JDBC.                                                                                                    |
| 5.        | Implement the following JSP JSTL and EL Applications.                                                                                                    |
| a.        | Create an html page with fields, eno, name, age, desg, salary. Now on submit this data to a JSP page which will update the employee table of database with matching eno.                                                                                                    |

| b.  | Create a JSP page to demonstrate the use of Expression language.                                  |  |  |  |
|-----|---------------------------------------------------------------------------------------------------|--|--|--|
| c.  | Create a JSP application to demonstrate the use of JSTL.                                          |  |  |  |
|     |                                                                                                   |  |  |  |
| 6.  | Implement the following EJB Applications.                                                         |  |  |  |
| a.  | Create a Currency Converter application using EJB.                                                |  |  |  |
| b.  | Develop a Simple Room Reservation System Application Using EJB.                                   |  |  |  |
| c.  | Develop simple shopping cart application using EJB [Stateful Session Bean].                       |  |  |  |
|     |                                                                                                   |  |  |  |
| 7.  | Implement the following EJB applications with different types of Beans.                           |  |  |  |
| a.  | Develop simple EJB application to demonstrate Servlet Hit count using Singleton Session Beans.    |  |  |  |
| b.  | Develop simple visitor Statistics application using Message Driven Bean [Stateless Session Bean]. |  |  |  |
| c.  | Develop simple Marks Entry Application to demonstrate accessing Database using EJB.               |  |  |  |
|     |                                                                                                   |  |  |  |
| 8.  | Implement the following JPA applications.                                                         |  |  |  |
| a.  | Develop a simple Inventory Application Using JPA.                                                 |  |  |  |
| b.  | Develop a Guestbook Application Using JPA.                                                        |  |  |  |
| c.  | Create simple JPA application to store and retrieve Book details.                                 |  |  |  |
|     |                                                                                                   |  |  |  |
| 9.  | Implement the following JPA applications with ORM and Hibernate.                                  |  |  |  |
| a.  | Develop a JPA Application to demonstrate use of ORM associations.                                 |  |  |  |
| b.  | Develop a Hibernate application to store Feedback of Website Visitor in MySQL Database.           |  |  |  |
| c.  | Develop a Hibernate application to store and retrieve employee details in MySQL Database.         |  |  |  |
| 10. | Implement the following Hibernate applications.                                                   |  |  |  |
| a.  | Develop an application to demonstrate Hibernate One- To -One Mapping Using                        |  |  |  |
| a.  | Annotation.                                                                                       |  |  |  |
| b.  | Develop Hibernate application to enter and retrieve course details with ORM                       |  |  |  |
|     | Mapping.                                                                                          |  |  |  |
| c.  | Develop a five page web application site using any two or three Java EE Technologies.             |  |  |  |

| Books and References: |                                   |                                 |                 |         |      |
|-----------------------|-----------------------------------|---------------------------------|-----------------|---------|------|
| Sr. No.               | Title                             | Author/s                        | Publisher       | Edition | Year |
| 1.                    | Java EE 7 For Beginners           | Sharanam Shah,<br>Vaishali Shah | SPD             | First   | 2017 |
| 2.                    | Java EE 8 Cookbook                | Elder Moraes                    | Packt           | First   | 2018 |
| 3.                    | Advanced Java Programming         | Uttam Kumar Roy                 | Oxford<br>Press | First   | 2015 |
| 4.                    | Java EE 8 Application Development | David R.<br>Heffelfinger        | Packt           | First   | 2017 |
| 5.                    | Java EE 7 Essentials              | Arun Gupta                      | O'Reilly        | First   | 2013 |

# **Emerging Technologies Practical**

| B. Sc. (Information Technolog                | Semester – V          |                                       |       |
|----------------------------------------------|-----------------------|---------------------------------------|-------|
| Course Name: Emerging Technologies Practical |                       | Course Code: USIT5P7<br>(Elective-II) |       |
| Periods per week (1 Period is 50 minutes)    |                       | 3                                     |       |
| Credits                                      |                       | 2                                     |       |
|                                              |                       | Hours                                 | Marks |
| <b>Evaluation System</b>                     | Practical Examination | 21/2                                  | 50    |
|                                              | Internal              |                                       |       |

| 1. | MongoDB Basics                                                                   |
|----|----------------------------------------------------------------------------------|
| a. | Write a MongoDB query to create and drop database.                               |
| b. | Write a MongoDB query to create, display and drop collection                     |
| c. | Write a MongoDB query to insert, query, update and delete a document.            |
| 2. | Simple Queries with MongoDB                                                      |
| 3. | Implementing Aggregation                                                         |
| a. | Write a MongoDB query to use sum, avg, min and max expression.                   |
| b. | Write a MongoDB query to use push and addToSet expression.                       |
| c. | Write a MongoDB query to use first and last expression.                          |
| 4. | Replication, Backup and Restore                                                  |
| a. | Write a MongoDB query to create Replica of existing database.                    |
| b. | Write a MongoDB query to create a backup of existing database.                   |
| c. | Write a MongoDB query to restore database from the backup.                       |
| 5. | Java and MongoDB                                                                 |
| a. | Connecting Java with MongoDB and inserting, retrieving, updating and deleting.   |
| 6. | PHP and MongoDB                                                                  |
| a. | Connecting PHP with MongoDB and inserting, retrieving, updating and deleting.    |
| 7. | Python and MongoDB                                                               |
| a. | Connecting Python with MongoDB and inserting, retrieving, updating and deleting. |

| 8.  | Programs on Basic jQuery                                    |  |  |  |
|-----|-------------------------------------------------------------|--|--|--|
| a.  | jQuery Basic, jQuery Events                                 |  |  |  |
| b.  | jQuery Selectors, jQuery Hide and Show effects              |  |  |  |
| c.  | jQuery fading effects, jQuery Sliding effects               |  |  |  |
| 9.  | jQuery Advanced                                             |  |  |  |
| a.  | jQuery Animation effects, jQuery Chaining                   |  |  |  |
| b.  | jQuery Callback, jQuery Get and Set Contents                |  |  |  |
| c.  | jQuery Insert Content, jQuery Remove Elements and Attribute |  |  |  |
| 10. | JSON & Mongo DB                                             |  |  |  |
| a.  | Creating JSON                                               |  |  |  |
| b.  | Parsing JSON                                                |  |  |  |
| c.  | Persisting JSON                                             |  |  |  |
| d.  | Export MongoDB to JSON.                                     |  |  |  |
| e.  | Write a MongoDB query to delete JSON object from MongoDB.   |  |  |  |

| Books and References: |                           |                                               |           |         |      |  |
|-----------------------|---------------------------|-----------------------------------------------|-----------|---------|------|--|
| Sr. No.               | Title                     | Author/s                                      | Publisher | Edition | Year |  |
| 1.                    | Practical MongoDB         | Shakuntala Gupta<br>Edward Navin<br>Sabharwal |           | First   | 2015 |  |
| 2.                    | Beginning jQuery          | Jack Franklin                                 |           |         |      |  |
| 3.                    | Russ Ferguson             | Apress                                        | Second    | 2017    |      |  |
| 4.                    | Next Generation Databases | Guy Harrison                                  | Apress    | First   | 2015 |  |
| 5.                    | Beginning JSON            | Ben Smith                                     | Apress    | First   | 2015 |  |

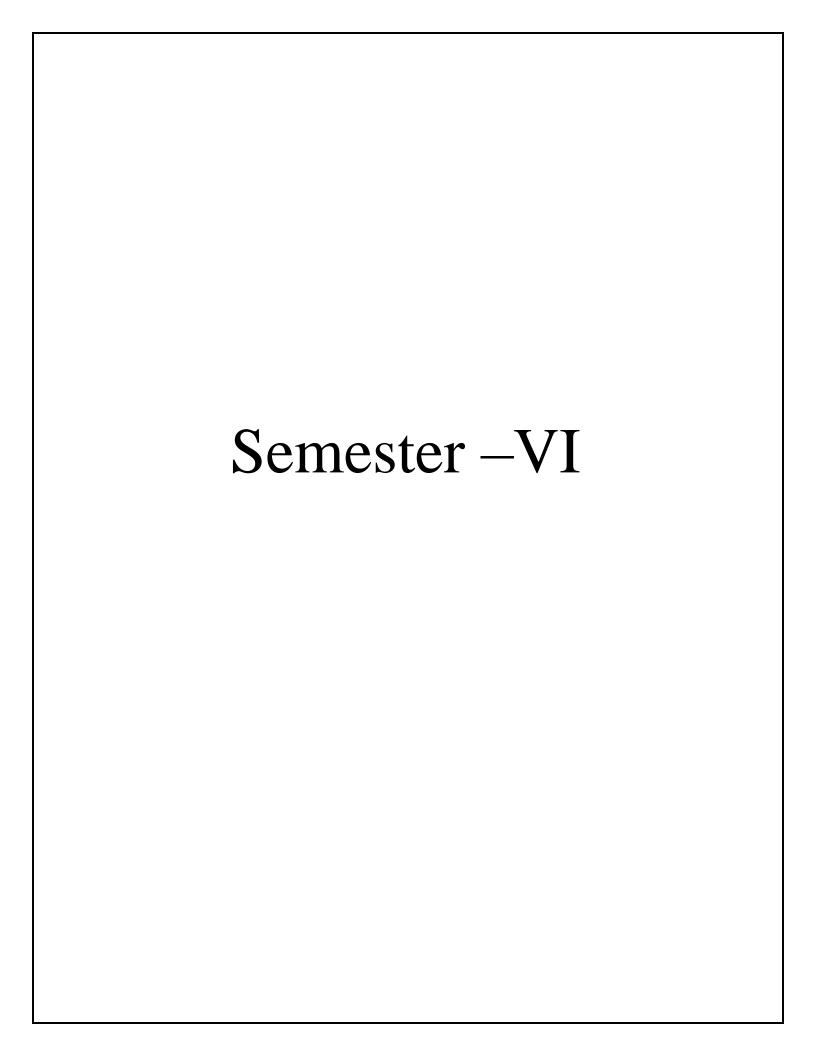

## **Software Testing and Quality Assurance**

| B. Sc. (Information Technology) Semester – VI |                    |             | – VI  |
|-----------------------------------------------|--------------------|-------------|-------|
| Course Name: Software Testing and             | Course Co          | de: USIT601 |       |
| Periods per week (1 Period is 50 min          | nutes)             | 5           |       |
| Credits                                       |                    | 2           |       |
|                                               |                    | Hours       | Marks |
| <b>Evaluation System</b>                      | Theory Examination | 21/2        | 75    |
|                                               | Internal           |             | 25    |

## **Course Objective:**

- To understand the effective testing techniques for ensuring high quality software.
- To become familiar with quality assurance metrics and comprehend test tool capabilities.
- To become proficient in test project planning, test case and data design, testing operations.
- To understand the challenges and solutions related to software test automation.
- To understand the taxonomy of testing tools.

| Unit | Details                                                                                                    | Lectures |
|------|----------------------------------------------------------------------------------------------------|----------|
| I    | Introduction to Quality: Historical Perspective of Quality, What is Quality? (Is it a fact or perception?), Definitions of Quality, Core Components of Quality, Quality View, Financial Aspect of Quality, Customers, Suppliers and Processes, Total Quality Management (TQM), Quality Principles of Total Quality Management, Quality Management Through Statistical Process Control, Quality Management Through Cultural Changes, Continual (Continuous) Improvement Cycle, Quality in Different Areas, Benchmarking and Metrics, Problem Solving Techniques, Problem Solving Software Tools.  Software Quality: Introduction, Constraints of Software Product Quality Assessment, Customer is a King, Quality and Productivity Relationship, Requirements of a Product, Organisation Culture, Characteristics of Software, Software Development Process, Types of Products, Schemes of Criticality Definitions, Problematic Areas of Software Development Life Cycle, Software Quality Management, Why Software Has Defects? Processes Related to Software Quality, Quality Management System, Important Aspects of Quality Management. | 12       |
| П    | Fundamentals of testing: Introduction, Necessity of testing, What is testing? Fundamental test process, The psychology of testing, Historical Perspective of Testing, Definitions of Testing, Approaches to Testing, Testing During Development Life Cycle, Requirement Traceability Matrix, Essentials of Software Testing, Workbench, Important Features of Testing Process, Misconceptions About Testing, Principles of Software Testing, Salient Features of Good Testing, Test Policy, Test Strategy or Test Approach, Test Planning, Testing Process and Number of Defects Found in Testing, Test Team Efficiency, Mutation Testing, Challenges in Testing, Test Team Approach, Process Problems Faced by Testing, Cost Aspect of Testing, Establishing Testing Policy, Methods, Structured Approach to Testing, Categories of Defect, Defect, Error, or Mistake in Software, Developing Test Strategy, Developing Testing Methodologies (Test Plan), Testing Process, Attitude Towards Testing (Common People Issues),                                                                                                    | 12       |

|    | Test Methodologies/Approaches, People Challenges in Software Testing, Raising Management Awareness for Testing, Skills Required by Tester, Testing throughout the software life cycle, Software development models, Test levels, Test types, the targets of testing, Maintenance testing.                                                                                                    |    |
|----|----------------------------------------------------------------------------------------------------|----|
| Ш  | Unit Testing: Boundary Value Testing: Normal Boundary Value Testing, Robust Boundary Value Testing, Worst-Case Boundary Value Testing, Special Value Testing, Examples, Random Testing, Guidelines for Boundary Value Testing,  Equivalence Class Testing: Equivalence Classes, Traditional Equivalence Class Testing, Improved Equivalence Class Testing, Edge Testing, Guidelines and Observations.  Decision Table—Based Testing: Decision Tables, Decision Table Techniques, Cause-and-Effect Graphing, Guidelines and Observations,  Path Testing: Program Graphs, DD-Paths, Test Coverage Metrics, Basis Path Testing, Guidelines and Observations,  Data Flow Testing: Define/Use Testing, Slice-Based Testing, Program Slicing Tools.                                                                                                    | 12 |
| IV | Software Verification and Validation: Introduction, Verification, Verification Workbench, Methods of Verification, Types of reviews on the basis of Stage Phase, Entities involved in verification, Reviews in testing lifecycle, Coverage in Verification, Concerns of Verification, Validation, Validation Workbench, Levels of Validation, Coverage in Validation, Acceptance Testing, Management of Verification and Validation, Software development verification and validation activities.  V-test Model: Introduction, V-model for software, testing during Proposal stage, Testing during requirement stage, Testing during test planning phase, Testing during design phase, Testing during coding, VV Model, Critical Roles and Responsibilities.                                                                                                    | 12 |
| V  | Levels of Testing: Introduction, Proposal Testing, Requirement Testing, Design Testing, Code Review, Unit Testing, Module Testing, Integration Testing, Big-Bang Testing, Sandwich Testing, Critical Path First, Sub System Testing, System Testing, Testing Stages.  Testing Tools: Introduction, Features of Test tools, Guidelines for selecting a tool, Tool and skills of a tester, Static Testing tools, Dynamic Testing tools, Advantages of using Tools, Disadvantages of Using Tools, When to use Automated Test tools, Testing Using Automated Tools, Difficulties while introducing new tools.  Taxonomy of testing tools: Functional/Regression testing tools, Source code testing tools, Performance testing tools, Java testing tools, Embedded software testing tools, Network protocol testing tools, Configuration management /Bug tracking tools, Testing management tools. How to select a testing tools? | 12 |

| Books an | Books and References: |                  |           |         |      |  |  |
|----------|-----------------------|------------------|-----------|---------|------|--|--|
| Sr. No.  | Title                 | Author/s         | Publisher | Edition | Year |  |  |
| 1.       | Software Testing and  | William E. Lewis | CRC       | Third   | 2016 |  |  |
|          | Continuous Quality    |                  | Press     |         |      |  |  |
|          | Improvement           |                  |           |         |      |  |  |

| 2. | Software Testing: Principles,   | M. G. Limaye           | TMH       |                 | 2017 |
|----|---------------------------------|------------------------|-----------|-----------------|------|
|    | Techniques                      |                        |           |                 |      |
|    | and Tools                       |                        |           |                 |      |
| 3. | Foundations of Software Testing | Dorothy Graham,        | Cengage   | 3 <sup>rd</sup> |      |
|    |                                 | Erik van Veenendaal,   | Learning  |                 |      |
|    |                                 | Isabel Evans, Rex      |           |                 |      |
|    |                                 | Black                  |           |                 |      |
| 4. | Software Testing: A             | Paul C. Jorgenson      | CRC       | 4 <sup>th</sup> | 2017 |
|    | Craftsman's Approach            |                        | Press     |                 |      |
| 5. | Software Testing Tools          | Dr.K. V. K. K. Prasad. | Dreamtech |                 |      |
|    |                                 |                        | Press     |                 |      |

#### **Course Outcome:**

After completing the course, the learner will be able to:

**CO1**: Learners understand various software testing methods.

CO2: Learners can identify defects and manage those defects for improvement in quality.

**CO3**: Learners analyze and comprehend the use of modern software testing tools and procedures for their projects testing.

**CO4**: Understand and apply methods for verifying and validating software to ensure it meets requirements and functions correctly.

**CO5**: Gain comprehensive knowledge of various testing levels and methodologies to ensure thorough software quality assurance from requirements to system testing stages.

#### **Information Security**

| B. Sc. (Information Technology)           |                    | Semester – VI        |       |
|-------------------------------------------|--------------------|----------------------|-------|
| Course Name: Information Security         |                    | Course Code: USIT602 |       |
| Periods per week (1 Period is 50 minutes) |                    | 5                    |       |
| Credits                                   |                    | 2                    |       |
|                                           |                    | Hour                 | Marks |
|                                           |                    | S                    |       |
| Evaluation System                         | Theory Examination | 21/2                 | 75    |
|                                           | Internal           |                      | 25    |

## **Course Objective:**

- To understand the importance of Information protection
- To learn current best practices in storage capacity
- To understand the fundamental security aspects of network devices and learn techniques for hardening network devices against attacks.
- To familiarize Intrusion Detection and Prevention Systems, Voice over IP(VoIP) and PBX security
- To understand the security considerations for virtual machines and security aspects of cloud computing

| Unit | Details                                                                                                    | Lectures |
|------|----------------------------------------------------------------------------------------------------|----------|
| I    | Information Security Overview: The Importance of Information Protection, The Evolution of Information Security, Justifying Security Investment, Security Methodology, How to Build a Security Program, The Impossible Job, The Weakest Link, Strategy and Tactics, Business Processes vs. Technical Controls.  Risk Analysis: Threat Definition, Types of Attacks, Risk Analysis, Secure Design Principles: The CIA Triad and Other Models, Defense Models, Zones of Trust, Best Practices for Network Defense.                                                           | 12       |
| II   | Authentication and Authorization: Authentication, Authorization Encryption: A Brief History of Encryption, Symmetric-Key Cryptography, Public Key Cryptography, Public Key Infrastructure.  Storage Security: Storage Security Evolution, Modern Storage Security, Risk Remediation, Best Practices.  Database Security: General Database Security Concepts, Understanding Database Security Layers, Understanding Database- Level Security, Using Application Security, Database Backup and Recovery, Keeping Your Servers Up to Date, Database Auditing and Monitoring. | 12       |
| III  | Secure Network Design: Introduction to Secure Network Design, Performance, Availability, Security.  Network Device Security: Switch and Router Basics, Network Hardening.  Firewalls: Overview, The Evolution of Firewalls, Core Firewall Functions, Additional Firewall Capabilities, Firewall Design.  Wireless Network Security: Radio Frequency Security Basics, Data-Link Layer Wireless Security Features, Flaws, and Threats, Wireless Vulnerabilities and Mitigations, Wireless Network Hardening Practices                                                       | 12       |

|            | and Recommendations, Wireless Intrusion Detection and Prevention,          |    |
|------------|----------------------------------------------------------------------------|----|
|            | Wireless Network Positioning and Secure Gateways.                          |    |
|            | <b>Intrusion Detection and Prevention Systems:</b> IDS Concepts, IDS Types |    |
|            | and Detection Models, IDS Features, IDS Deployment Considerations,         |    |
|            | Security Information and Event Management (SIEM). Voice over IP            |    |
|            | (VoIP) and PBX Security: Background, VoIP Components, VoIP                 |    |
| IV         | Vulnerabilities and Countermeasures, PBX, TEM: Telecom Expense             | 12 |
|            | Management.                                                                |    |
|            | Operating System Security Models: Operating System Models, Classic         |    |
|            | Security Models, Reference Monitor, Trustworthy Computing,                 |    |
|            | International Standards for Operating System Security.                     |    |
|            | Virtual Machines and Cloud Computing: Virtual Machines, Cloud              |    |
|            | Computing.                                                                 |    |
|            | Secure Application Design: Secure Development Lifecycle, Application       |    |
| <b>X</b> 7 | Security Practices, Web Application Security, Client Application           | 12 |
| V          | Security, Remote Administration Security.                                  | 12 |
|            | Physical Security: Classification of Assets, Physical Vulnerability        |    |
|            | Assessment, Choosing Site Location for Security,                           |    |
|            | Securing Assets: Locks and Entry Controls, Physical Intrusion Detection.   |    |

| Books | Books and References:   |                |           |         |      |  |
|-------|-------------------------|----------------|-----------|---------|------|--|
| Sr.   | Title                   | Author/s       | Publisher | Edition | Year |  |
| No.   |                         |                |           |         |      |  |
| 1.    | The Complete Reference: | Mark Rhodes-   | McGraw-   | Second  | 2013 |  |
|       | Information Security    | Ousley         | Hill      |         |      |  |
| 2.    | Essential Cybersecurity | Josiah Dykstra | O'Reilly  | Fifth   | 2017 |  |
|       | Science                 |                |           |         |      |  |
| 3.    | Principles of Computer  | Wm.Arthur      | McGraw    | Second  | 2010 |  |
|       | Security: CompTIA       | Conklin, Greg  | Hill      |         |      |  |
|       | Security+ and Beyond    | White          |           |         |      |  |

#### **Course Outcome:**

After completing the course, the learner will be able to:

**CO1**: Understanding the importance of information protection.

**CO2**: Comprehending the evolution of information security.

CO3: Utilize established methodologies for implementing and managing security

**CO4**: Analysing Intrusion Detection and Prevention Systems, Voice over IP(VoIP) and PBX security

**CO5**: Understanding the security considerations for virtual machines and security aspects of cloud computing

#### **Business Intelligence and Data Analytics**

| B. Sc. (Information Technology)                       |                    | Semester – VI        |       |
|-------------------------------------------------------|--------------------|----------------------|-------|
| Course Name: Business Intelligence and Data Analytics |                    | Course Code: USIT603 |       |
| Periods per week (1 Period is 50 mi                   | nutes)             | 5                    |       |
| Credits                                               |                    | 2                    |       |
|                                                       |                    | Hour                 | Marks |
|                                                       |                    | S                    |       |
| Evaluation System                                     | Theory Examination | 21/2                 | 75    |
|                                                       | Internal           |                      | 25    |

## **Course Objective:**

- To understand the importance of business intelligence in facilitating effective and timely decision-making processes within organizations.
- Explore different classes of mathematical models and their applications in various decision-making scenarios.
- Understand the concept of classification problems and their applications in various domains.
- Study relational marketing models and their application in building and maintaining customer relationships.
- Study different types of organizational culture, including hierarchical, clan, adhocracy and market cultures.

| Unit | Details                                                                                                    | Lectures |
|------|----------------------------------------------------------------------------------------------------|----------|
| I    | <b>Business intelligence</b> : Effective and timely decisions, Data, information and knowledge, The role of mathematical models, Business intelligence architectures, Ethics and business intelligence Decision support systems: Definition of system, Representation of the decision-making process, Evolution of information systems, Definition of decision support system, Development of a decision support system | 12       |
| П    | Mathematical models for decision making: Structure of mathematical models, Development of a model, Classes of models Data mining: Definition of data mining, Representation of input data, Data mining process, Analysis methodologies Data preparation: Data validation, Data transformation, Data reduction                                                                                                    | 12       |
| Ш    | Classification: Classification problems, Evaluation of classification models, Bayesian methods, Logistic regression, Neural networks, Support vector machines Clustering: Clustering methods, Partition methods, Hierarchical methods, Evaluation of clustering models                                                                                                    | 12       |
| IV   | Management Information System (MIS): Classification and Quality of Information, Marketing models: Relational marketing, Sales force management, Logistic and production models: Supply chain optimization, Optimization models for logistics planning, Revenue management systems.                                                                                                    | 12       |

|   | Data envelopment analysis, The CCR model, Identification of good operating practices                                                                                                    |    |
|---|----------------------------------------------------------------------------------------------------|----|
| V | Knowledge Management Metrics, Organizational Culture-Types and analysis, Organizational maturity model, Artificial Intelligence and Expert Systems: Concepts and Definitions of Artificial Intelligence, Artificial Intelligence Versus Natural Intelligence, Machine Learning- Data Distribution, Machine Learning Process, Tools, TensorFlow | 12 |

| Books a | nd References:            |                 |            |         |      |
|---------|---------------------------|-----------------|------------|---------|------|
| Sr.     | Title                     | Author/s        | Publisher  | Edition | Year |
| No.     |                           |                 |            |         |      |
| 1.      | Business Intelligence:    | Carlo Vercellis | Wiley      | First   | 2009 |
|         | Data Mining and           |                 |            |         |      |
|         | Optimization for Decision |                 |            |         |      |
|         | Making                    |                 |            |         |      |
| 2.      | Fundamental of Business   | Grossmann W,    | Springer F | First   | 2015 |
|         | Intelligence              | Rinderle-Ma     |            |         |      |
| 3.      | Decision support and      | Efraim Turban,  | Pearson    | Ninth   | 2011 |
|         | Business Intelligence     | Ramesh Sharda,  |            |         |      |
|         | Systems                   | Dursun Delen    |            |         |      |
| 4.      | Machine learning          | Saikat Dutt     | Pearson    |         |      |
|         |                           | Subramanian     |            |         |      |
|         |                           | Chandramouli    |            |         |      |

#### **Course Outcome:**

After completing the course, the learner will be able to:

- CO1: Learners can explore the concepts of Strategic Decision Support and Harnessing Data for Informed Business Decisions
- CO2: Application used for Data-Driven Mathematical Models and Data Mining for Informed Decision Making
- CO3: Managing data through Advanced Data Analysis Techniques: Classification, Clustering, and Model Evaluation
- CO4: Analyzing Strategic Information Management: Enhancing Decision-Making Across Marketing, Logistics, and Production
- CO5: Fact findings using Strategic Organizational Intelligence: Bridging Gaps, Cultivating Knowledge, and Embracing Artificial Intelligence

#### **Fundamentals of GIS**

| B. Sc. (Information Techno          | Semester – VI      |                      |       |
|-------------------------------------|--------------------|----------------------|-------|
| Course Name: Fundamentals of GI     | S                  | Course Code: USIT604 |       |
|                                     |                    |                      | [)    |
| Periods per week (1 Period is 50 mi | nutes)             | 5                    |       |
| Credits                             |                    | 2                    |       |
|                                     |                    | Hour                 | Marks |
|                                     |                    | S                    |       |
| <b>Evaluation System</b>            | Theory Examination | 21/2                 | 75    |
|                                     | Internal           |                      | 25    |

## **Course Objective:**

- To understand the principles of Geographical Information System
- To learn Data Management and Processing Systems Hardware and Software Trends
- To understand Spatial Referencing and Positioning
- To understand the Classification of analytical GIS Capabilities

• To understand Data visualization and its strategies

| Unit | Details                                                                                                    | Lectures |
|------|----------------------------------------------------------------------------------------------------|----------|
| I    | A Gentle Introduction to GIS: The nature of GIS: Some fundamental observations, Defining GIS, GISystems, GIScience and GIApplications, Spatial data and Geoinformation.  The real world and representations of it: Models and modelling, Maps, Databases, Spatial databases and spatial analysis Geographic Information and Spatial Database Models and Representations of the real world                                                                                                    |          |
| II   | Data Management and Processing Systems, Hardware and Software Trends Geographic Information Systems: GIS Software, GIS Architecture and functionality, Spatial Data Infrastructure (SDI) Stages of Spatial Data handling: Spatial data handling and preparation, Spatial Data Storage and maintenance, Spatial Query and Analysis, Spatial Data Presentation. Database management Systems: Reasons for using a DBMS, Alternatives for data management, The relational data model, Querying the relational database. GIS and Spatial Databases: Linking GIS and DBMS, Spatial database functionality. | 12       |
| III  | Spatial Referencing and Positioning Spatial Referencing: Reference surfaces for mapping, Coordinate Systems, Map Projections, Coordinate Transformations                                                                                                    | 12       |

|    | Satellite-based Positioning: Absolute positioning, Errors in absolute positioning, Relative positioning, Network positioning, code versus phase measurements, Positioning technology Data Entry and Preparation Spatial Data Input: Direct spatial data capture, Indirect spatial data capture, Obtaining spatial data elsewhere  Data Quality: Accuracy and Positioning, Positional accuracy, Attribute accuracy, temporal accuracy, Lineage, Completeness, Logical consistency                                                                                                    |    |
|----|----------------------------------------------------------------------------------------------------|----|
|    | Data Preparation: Data checks and repairs, Combining data from multiple sources  Point Data Transformation: Interpolating discrete data, Interpolating continuous data                                                                                                    |    |
| IV | Spatial Data Analysis: Classification of analytical GIS Capabilities Retrieval, classification and measurement: Measurement, Spatial selection queries, Classification  Overlay functions: Vector overlay operators, Raster overlay operators Neighbourhood functions: Proximity computations, Computation of diffusion, Flow computation, Raster based surface analysis  Analysis: Network analysis, interpolation, terrain modeling GIS and Application models: GPS, Open GIS Standards, GIS Applications and Advances Error Propagation in spatial data processing: How Errors propagate, Quantifying error propagation | 12 |
| v  | Data Visualization: GIS and Maps, The Visualization Process Visualization Strategies: Present or explore? The cartographic toolbox: What kind of data do I have? How can I map my data? How to map? How to map qualitative data, How to map quantitative data, How to map the terrain elevation, How to map time series Map Cosmetics, Map Dissemination                                                                                                    | 12 |

| Books ar | Books and References: |                  |                |         |      |  |  |
|----------|-----------------------|------------------|----------------|---------|------|--|--|
| Sr. No.  | Title                 | Author/s         | Publisher      | Edition | Year |  |  |
| 1.       | Principles of         | Editors: Otto    | The            | Fourth  | 2009 |  |  |
|          | Geographic            | Huisman and Rolf | International  |         |      |  |  |
|          | Information Systems-  | A.               | Institute of   |         |      |  |  |
|          | An Introductory Text  |                  | Geoinformation |         |      |  |  |
|          | Book                  |                  | Science and    |         |      |  |  |
|          |                       |                  | Earth          |         |      |  |  |
|          |                       |                  | Observation    |         |      |  |  |
| 2.       | Principles of         | P.A Burrough and | Oxford         | Third   | 1999 |  |  |
|          | Geographic            | R.A.McDonnell    | University     |         |      |  |  |
|          | Information Systems   |                  | Press          |         |      |  |  |
| 3.       | Introduction to       | Chang Kang-tsung | McGrawHill     |         | 2013 |  |  |
|          | Geographic            | (Karl),          |                | 7th     |      |  |  |
|          | Information Systems   |                  |                |         |      |  |  |
|          | -                     |                  |                |         |      |  |  |

#### **Course Outcome:**

After completing the course, the learner will be able to:

CO1: Understanding the importance of Geographical Information System

CO2: Comprehending the Data Management and Processing Systems.

CO3: Understanding Spatial Referencing and Positioning

CO4: Analysing GIS capabilities

CO5: Understanding Data visualization

#### **Enterprise Network Design**

| B. Sc. (Information Technology)        | Semester – VI      |                            |                                      |  |
|----------------------------------------|--------------------|----------------------------|--------------------------------------|--|
| Course Name: Enterprise Network Design |                    | Course Cod<br>(Elective-I) | Course Code: USIT605<br>(Elective-I) |  |
| Periods per week (1 Period is 50       | 0 minutes)         | 5                          |                                      |  |
| Credits                                |                    | 2                          |                                      |  |
|                                        |                    | Hours                      | Marks                                |  |
| <b>Evaluation System</b>               | Theory Examination | 21/2                       | 75                                   |  |
| ,                                      | Internal           |                            | 25                                   |  |

## **Course Objective:**

- To understand and apply network design principles, including architectures, lifecycle, and high availability protocols.
- To master enterprise LAN and data center design, focusing on Ethernet rules, storage, and data center infrastructure.
- To explore wireless LAN technologies, including design considerations, security, and quality of scalable networks.
- To develop an IPv4 addressing plan for a hierarchical network infrastructure
- To develop Internet Protocol design, security management, and integrating security mechanisms into network infrastructure.

| Unit | Details                                                                                                    | Lectures |
|------|----------------------------------------------------------------------------------------------------|----------|
| I    | General Network Design: Network Design Methodology, Architectures for the Enterprise, Borderless Networks Architecture, Collaboration and Video Architecture, Data Center and Virtualization Architecture, Design Lifecycle: Plan, Build, Manage Plan Phase Build Phase Manage Phase Prepare, Plan, Design, Implement, Operate, and Optimize Phases Prepare Phase Plan Phase Design Phase Implement Phase Operate Phase Optimize Phase Summary of PPDIOO Phases Project Deliverables Design Methodology Identifying Customer Design Requirements Characterizing the Existing Network Steps in Gathering Information Network Audit Tools Network Checklist Designing the Network Topology and Solutions Top-Down Approach Pilot and Prototype Tests Design Document  Network Design Models: Hierarchical Network Models Benefits of the Hierarchical Model, Hierarchical Network Design, Core Layer, Distribution Layer, Access Layer, Hierarchical Model Examples, Hub-and-Spoke, Design Collapsed Core, Design Enterprise Architecture Model, Enterprise Campus Module, Enterprise Edge Area, E-Commerce Module, Internet Connectivity Module, VPN/Remote Access, Enterprise WAN, Service Provider Edge Module, Remote Modules, Enterprise Branch Module, Enterprise Data Center Module, Enterprise Teleworker Module, High Availability Network Services, Workstation-to-Router Redundancy and LAN, High Availability Protocols, ARP Explicit Configuration, RDP, RIP, HSRP, VRRP, GLBP, Server Redundancy, Route Redundancy, Load Balancing, Increasing Availability, Link Media Redundancy | 12       |
| II   | Enterprise LAN Design: LAN Media, Ethernet Design Rules, 100Mbps Fast Ethernet Design Rules, Gigabit Ethernet Design Rules, 1000BASE-LX Long-                                                                                                    | 12       |

Wavelength Gigabit Ethernet, 1000BASE-SX Short-Wavelength Gigabit Ethernet, 1000BASE-CX Gigabit Ethernet over Coaxial Cable, 1000BASE-T Gigabit Ethernet over UTP 86, 10 Gigabit Ethernet Design Rules, 10GE Media Types, EtherChannel, Comparison of Campus Media LAN Hardware, Repeaters, Hubs, Bridges, Switches, Routers, Layer 3 Switches, Campus LAN Design and Best Practices Best Practices for Hierarchical Layers, Access Layer Best Practices, Distribution Layer Best Practices, Core Layer Best Practices, STP Design Considerations, STP Toolkit, PortFast

UplinkFast, BackboneFast, Loop Guard, Root Guard, BPDU Guard, BPDU Filter, VLAN and Trunk Considerations, Unidirectional Link Detection (UDLD) Protocol, Large-Building LANs, Enterprise Campus LANs, Edge Distribution, Medium-Size LANs, Small and Remote Site LANs, Server Farm Module, Server Connectivity Options, Enterprise Data Center Infrastructure, Campus LAN QoS Considerations, Multicast Traffic Considerations, CGMP, IGMP Snooping.

Data Center Design: Enterprise DC Architecture, Data Center Foundation Components, Data Center Topology Components, Data Center Network Programmability, SDN, Controllers, APIs, ACI, Challenges in the DC, Data Center Facility Aspects, Data Center Space, Data Center Power, Data Center Cooling, Data Center Heat, Data Center Cabling, Enterprise DC Infrastructure, Data Center Storage, Data Center Reference Architecture, Defining the DC Access Layer, Defining the DC Aggregation Layer, Defining the DC Core Layer, Security in the DC, Fabric Extenders, Virtualization Overview, Challenges, Defining Virtualization and Benefits, Virtualization Risks, Types of Virtualization, Virtualization Technologies, VSS, VRF, vPC, Device Contexts, Server Virtualization, Server Scaling, Virtual Switching, Network Virtualization Design Considerations, Access Control, Path Isolation, Services Edge, Data Center Interconnect, DCI Use Cases, DCI Transport Options, DCI L2 Considerations, Load Balancing in the DC, Application Load Balancing, Network Load Balancing.

Ш

Wireless LAN Design: Wireless LAN Technologies, WLAN Standards, ISM and UNII Frequencies, Summary of WLAN Standards, Service Set Identifier, WLAN Layer 2 Access Method, WLAN Security, Unauthorized Access, WLAN Security Design Approach, IEEE 802.1X-2001 Port-Based Authentication, Dynamic WEP Keys and LEAP, Controlling WLAN Access to Servers, WLAN Authentication, Authentication Options, WLAN Controller Components, WLC Interface Types, AP Controller Equipment Scaling, Roaming and Mobility Groups, Intracontroller Roaming, Layer 2 Intercontroller Roaming, Layer 3 Intercontroller Roaming, Mobility Groups, WLAN Design, Controller Redundancy Design: Deterministic vs. Dynamic, N+1 WLC Redundancy, N+N WLC Redundancy, N+N+1 WLC Redundancy, Radio Management and Radio Groups, RF Groups, RF Site Survey, Using EoIP Tunnels for Guest Services, Wireless Mesh for Outdoor Wireless, Mesh Design Recommendations, Campus Design Considerations, Power over Ethernet (PoE), Wireless and Quality of Service (QoS), Branch Design Considerations, Local MAC, REAP, Hybrid REAP, Branch Office Controller Options

12

**WAN Technologies and the Enterprise Edge:** WAN and Enterprise Edge Overview, Definition of WAN, WAN Edge Module, Enterprise

Edge Modules, WAN Transport Technologies, ISDN, ISDN BRI Service, ISDN PRI Service, Digital Subscriber Line, Cable, Wireless, Frame Relay, Time-Division Multiplexing, Metro Ethernet, SONET/SDH, Multiprotocol Label Switching (MPLS), Dark Fiber, Dense Wavelength-Division Multiplexing, Ordering WAN Technology and Contracts, WAN and Edge Design Response Time, Methodologies, Throughput, Reliability, Bandwidth Considerations, WAN Link Categories, Optimizing Bandwidth Using QoS, Traffic Shaping and Policing, Classification, Congestion Management, Priority Queuing, Custom Queuing, Weighted Fair Queuing, Class-Based Weighted Fair Queuing, Low-Latency Queuing, Traffic Shaping and Policing, Link Efficiency, Window Size, DMZ Connectivity, Segmenting DMZs, DMZ Services, Internet Connectivity, Centralized Internet (Branch) vs. Direct Internet (Branch), High Availability for the Internet Edge, VPN Network Design.

#### **WAN Design**

Traditional WAN Technologies Hub-and-Spoke Topology

Full-Mesh Topology Partial-Mesh Topology Point-to-Point Topology Remote Site Connectivity

Enterprise VPN vs. Service Provider VPN Enterprise Managed VPN: IPsec IPsec Direct Encapsulation Generic Routing Encapsulation IPsec DMVPN IPsec Virtual Tunnel Interface Design GETVPN Service Provider-Managed Offerings ,Metro Ethernet Service Provider VPNs: L2 vs. L3 ,Virtual Private Wire Services VPWS L2 VPN Considerations, Virtual Private LAN Services VPLS L2 VPN Considerations ,MPLS, MPLS Layer 3 Design Overview MPLS L3 VPN Considerations ,VPN Benefits WAN Backup Design WAN Backup over the Internet Enterprise WAN Architecture Cisco Enterprise MAN/WAN WAN/MAN Architecture Comparison .Enterprise Components Comparing Hardware and Software Enterprise Architecture Branch Design Branch Connectivity Redundancy for Branches Single WAN Carrier vs. Dual WAN Carriers Single MPLS Carrier Site ,Dual MPLS Carriers Hybrid WAN: L3 VPN with IPsec VPN, Internet for Branches Flat Layer 2 vs. Collapsed Core ,Enterprise Branch Profiles Small Branch Design Medium Branch Design Large Branch Design Enterprise Teleworker Design ,ISRs for Teleworkers

IV

Internet Protocol Version 4 Design, IPv4 Header ToS IPv4 Fragmentation IPv4 Addressing, IPv4 Address Classes Class A Addresses Class B Addresses, Class C Addresses Class D Addresses Class E Addresses, IPv4 Address Types IPv4 Private Addresses NAT, IPv4 Address Subnets Mask Nomenclature IP Address Subnet Design Example Determining the Network Portion of an IP Address Variable-Length Subnet Masks, Loopback Addresses IP Telephony Networks, IPv4 Addressing Design Goal of IPv4 Address Design, Plan for Future Use of IPv4 Addresses, Performing Route Summarization, Plan for a

Hierarchical IP Address Network , Private and Public IP Address and NAT Guidelines , Steps for Creating an IPv4 Address Plan

Case Study: IP Address Subnet Allocation, Address Assignment and Name Resolution, Recommended Practices of IP Address Assignment, BOOTP DHCP DNS, Internet Protocol Version 6 Design, IPv6 Header IPv6 Address

12

Representation IPv4-Compatible IPv6 Addresses IPv6 Prefix Representation IPv6 Address Scope Types and Address Allocations IPv6 Address Allocations IPv6 Unicast Address Global Unicast Addresses Link-Local Addresses , Unique Local IPv6 Address Global Aggregatable IPv6 Address , IPv4-Compatible IPv6 Address IPv6 Anycast Addresses , IPv6 Multicast Addresses IPv6 Mechanisms ICMPv6 , IPv6 Neighbor Discovery Protocol IPv6 Name Resolution , Path MTU Discovery IPv6 Address-Assignment Strategies , Manual Configuration SLAAC of Link-Local Address , SLAAC of Globally Unique IPv6 Address DHCPv6 , DHCPv6 Lite IPv6 Security IPv6 Routing Protocols

RIPng OSPFv3 , BGP4 Multiprotocol Extensions (MP-BGP) for IPv6 , IPv6 Addressing Design , Planning for Addressing with IPv6 , Route Summarization with IPv6 IPv6 Private Addressing

IPv6 for the Enterprise IPv6 Address Allocation, Partly Linked IPv4 Address into IPv6, Whole IPv4 Address Linked into IPv6

IPv6 Addresses Allocated Per Location and/or Type , IPv4-to-IPv6 Transition Mechanisms and Deployment Models , Dual-Stack Mechanism IPv6 over IPv4 Tunnels , Protocol Translation Mechanisms IPv6 Deployment Models , Dual-Stack Model Hybrid Model Service Block Model ,IPv6 Deployment Model Comparison IPv6 Comparison with IPv4 ,OSPF, BGP, Route Manipulation, and IP Multicast,OSPFv2 OSPFv2 Metric OSPFv2 Adjacencies and Hello Timers , OSPFv2 Areas OSPF Area Design Considerations OSPF Router Types OSPF DRs LSA Types Autonomous System External Path Types OSPF Stub Area Types Stub Areas Totally Stubby Areas , NSSAs Virtual Links OSPFv2 Router Authentication , OSPFv2 Summary OSPFv3 OSPFv3 Changes from OSPFv2, OSPFv3 Areas and Router Types OSPFv3 LSAs OSPFv3 Summary

BGP BGP Neighbors eBGP iBGP Route Reflectors Confederations BGP Administrative Distance, BGP Attributes, Weight, and the BGP Decision Process

BGP Path Attributes Next-Hop Attribute Local Preference Attribute Origin Attribute Autonomous System Path Attribute

MED Attribute Community Attribute Atomic Aggregate and Aggregator Attributes Weight BGP Decision Process, BGP Summary, Route Manipulation PBR Route Summarization

Route Redistribution Default Metric OSPF Redistribution Route Filtering Transit Traffic Routing Protocols on the Hierarchical Network Infrastructure IP Multicast Review, Multicast Addresses Layer 3 to Layer 2 Mapping IGMP, IGMPv1 IGMPv2 IGMPv3 CGMP IGMP Snooping, Sparse Versus Dense Multicast Multicast Source and Shared

Trees PIM PIM-SM PIM DR Auto-RP PIMv2 Bootstrap Router, DVMRP IPv6 Multicast Addresses

Managing Security: Network Security Overview Security Legislation Security
Threats Reconnaissance and Port Scanning Vulnerability Scanners
Unauthorized Access Security Risks Targets Loss of Availability
Integrity Violations and Confidentiality Breaches, Security Policy and Process
Security Policy Defined, Basic Approach of a Security Policy Purpose of

V

**12** 

Security Policies, Security Policy Components Risk Assessment, Risk Index Continuous Security Integrating Security Mechanisms into Network Design Trust and Identity Management, Trust Domains of Trust Identity Passwords Tokens Certificates, Network Access Control Secure Services Encryption Fundamentals Encryption Keys VPN Protocols, Transmission Confidentiality Data Integrity Threat Defense, Physical Security Infrastructure Protection Security Management Solutions Security Solution Network Security Platforms , Trust and Identity Technologies Firewall Fundamentals , Types of Firewalls Next-Gen Firewalls NAT Placement, Firewall Guidelines Firewall ACLs, Identity and Access Control Deployments Detecting and Mitigating Threats IPS/IDS Fundamentals IPS/IDS Guidelines, Threat Detection and Mitigation Technologies, Threat-Detection and Threat-Mitigation Solutions, FirePOWER IPS Security Management Applications , Security Platform Solutions Security Management Network Integrating Security into Network Devices IOS Security, ISR G2 Security Hardware Options Securing the Enterprise, Implementing Security in the Campus Implementing Security in the Data Center Implementing Security in the Enterprise Edge Network Management Protocols, Simple Network Management Protocol SNMP Components, MIB SNMP Message Versions SNMPv1 SNMPv2 SNMPv3, Other Network Management Technologies RMON, RMON2 NetFlow Compared to RMON and SNMP, CDP LLDP Syslog

| Books an | Books and References: |                                             |             |         |      |  |  |
|----------|-----------------------|---------------------------------------------|-------------|---------|------|--|--|
| Sr. No.  | Title                 | Author/s                                    | Publisher   | Edition | Year |  |  |
| 1.       | CCDA200-310Official   | ANTHONY BRUNO, CCIE                         | Cisco Press |         |      |  |  |
|          | Cert Guide            | No. 2738<br>STEVE JORDAN, CCIE No.<br>11293 |             |         |      |  |  |
| 2.       | Network Warrior       | Gary A Donabue                              | O Reilly    | 2nd     | 2011 |  |  |

#### **Course Outcome:**

After completing the course, the learner will be able to:

CO1: understand the working of Network design models

CO2: describe Enterprise LAN Design, and data center design.

CO3: remember and describe various WAN technologies.

CO4: Successfully implement route summarization to optimize routing table size and efficiently utilize IPv4 address space within the network.

CO5: understand Internet Protocol and describe how to manage security.

#### **IT Infrastructure Management**

| B. Sc (Information Technology) Semester – VI |          | VI                   |       |
|----------------------------------------------|----------|----------------------|-------|
| Course Name: IT Infrastructure Management    |          | Course Code: USIT606 |       |
|                                              |          | (Elective-II)        |       |
| Periods per week (1 Period is 50 minutes)    |          | 5                    |       |
| Credits                                      |          | 2                    |       |
|                                              |          | Hours                | Marks |
| <b>Evaluation System Theory Examination</b>  |          | 21/2                 | 75    |
|                                              | Internal |                      | 25    |

## **Course Objectives:**

- 1. Understand the fundamentals of IT service management and the ITIL 4 framework.
- 2. Explore the various management practices in ITIL, including general management, service management, and technical management.
- 3. Develop an understanding of driving stakeholder value and creating value for stakeholders.
- 4. Gain knowledge of creating, delivering, and supporting services within the ITIL service value system.
- 5. Explore the concept of High-Velocity IT and the importance of continual improvement.

| Unit | Details                                                                                                    | Lectures |
|------|----------------------------------------------------------------------------------------------------|----------|
| I    | Introduction: IT service management in the modern world, About ITIL 4, The structure and benefits of the ITIL 4 framework.  Key concepts of service management: Value and value co-creation, Organizations, service providers, service consumers, and other stakeholders, Products and services, Service relationships, Value: outcomes, costs, and risks.  The four dimensions of service management: Organizations and people, Information and technology, Partners and suppliers, Value streams and processes, External factors.  The ITIL service value system: Service value system overview, Opportunity, demand, and value, The ITIL guiding principles, Governance, Service value chain, Continual improvement. | 12       |
| II   | <b>ITIL</b> management practices: General management practices, Service management practices, Technical management practices.                                                                                                    | 12       |
| III  | <b>Drive Stakeholder Value:</b> Introduction, The customer journey, Step 1: Explore, Step 2: Engage, Step 3: Offer, Step 4: Agree, Step 5: Onboard, Step 6: Co-create, Step 7: Realize.                                                                                                    | 12       |
| IV   | Create, Delivery and Support (CDS): Service value system key concepts and challenges, Using a shift-left approach, Plan and manage resources in the service value system, The use and value of technology across the service value system.  Value streams for new services: Reviewing service value chains and service value streams, ITIL practices and value streams for new services, Change enablement, Service design and software development and management, Service validation and testing, Release management and deployment management                                                                                                    | 12       |

|   | Value streams for user support: ITIL practices and value streams for user |    |
|---|---------------------------------------------------------------------------|----|
|   | support, Service desk, Incident management, Problem management, Knowledge |    |
|   | management, Service level management and Monitoring and event management. |    |
|   | How to create, deliver and support services                               |    |
| V | High-Velocity IT: Introduction, Key concepts, culture, techniques,        | 12 |
| V | Continual improvement.                                                    | 12 |

| Books an | Books and References:       |                         |           |        |      |  |
|----------|-----------------------------|-------------------------|-----------|--------|------|--|
| Sr. No.  | Title                       | Author/s                | Publisher | Editio | Year |  |
|          |                             |                         |           | n      |      |  |
| 1.       | ITIL Foundation 4 Edition   | Roman Jouravlev,        | TSO,      | 2      | 2019 |  |
|          |                             | Akashay Anand, et. al   | AXELOS    |        |      |  |
| 2.       | ITIL 4 High-Velocity IT     | Akashay Anand, Dan      | TSO,      | 1      | 2020 |  |
|          |                             | Ashby, et. al           | AXELOS    |        |      |  |
|          |                             | -                       |           |        |      |  |
| 3.       | ITIL 4 Create, Delivery and | Claire Agutter          | AXELOS    | 1      | 2021 |  |
|          | Support (CDS)               |                         |           |        |      |  |
| 4.       | ITIL 4 Drive Stakeholder    | Roman Jouravley, Pavel  | TSO,      | 1      | 2020 |  |
|          | Value                       | Demin, et. al           | AXELOS    |        |      |  |
| 5.       | ITIL 4 Direct, Plan and     | Akashay Anand,          | TSO,      | 1      | 2020 |  |
|          | Improve                     | Mauricio Corona, et. al | AXELOS    |        |      |  |

#### **Course Outcomes:**

- **CO 1:** Apply the principles and concepts of ITIL 4 to enhance IT service management practices.
- **CO 2:** Demonstrate proficiency in implementing ITIL management practices.
- **CO 3:** Successfully drive stakeholder value and engage in value co-creation.
- **CO 4:** Develop the skills to create, deliver, and support services within the ITIL service value system.
- **CO 5:** Understand the principles and techniques of High-Velocity IT and foster a culture of continual improvement.

#### IT act and Cyber Law

| B. Sc. (Information Technology)           |                    | Semester – VI                         |       |
|-------------------------------------------|--------------------|---------------------------------------|-------|
| Course Name: IT act and Cyber Law         |                    | Course Code: USIT607<br>(Elective-II) |       |
| Periods per week (1 Period is 50 minutes) |                    | 5                                     |       |
| Credits                                   |                    | 2                                     |       |
|                                           |                    | Hours                                 | Marks |
| <b>Evaluation System</b>                  | Theory Examination | 21/2                                  | 75    |
|                                           | Internal           |                                       | 25    |

#### **Course Objective:**

- To understand the legal framework for arrests without warrant, penalties, adjudication, and appeals in cybercrime cases under the IT Act, 2000.
- To explore the formation, validity, and jurisdictional issues of contracts in the digital and cyber world.
- To examine legal strategies and protections against cyber-squatting and copyright infringement in the digital realm.
- To analyze the challenges of e-commerce taxation and understand the role of digital signatures, certifying authorities, and e-governance in the digital economy.
- To compare the Indian Evidence Act of 1872 with the IT Act of 2000 and explore protections for cyber consumers in India.

| Unit | Details                                                                                                    | Lectures |  |  |  |
|------|----------------------------------------------------------------------------------------------------|----------|--|--|--|
| I    | Power of Arrest Without Warrant Under the IT Act, 2000: A Critique, Crimes of this Millennium, Section 80 of the IT Act, 2000 – A Weapon or a Farce? Forgetting the Line Between Cognizable and Non-Cognizable Offences, Necessity of Arrest without Warrant from Any Place, Public or Otherwise, Check and Balances Against Arbitrary Arrests, Arrest for "About to Commit" an Offence Under the IT Act: A Tribute to Draco, Arrest, But NO Punishment!  Cyber Crime and Criminal Justice: Penalties, Adjudication and Appeals Under the IT Act,2000: Concept of "Cyber Crime" and the IT Act, 2000, Hacking, Teenage Web Vandals, Cyber Fraud and Cyber Cheating, Virus on the Internet, Defamation, Harassment and Email Abuse, Cyber Pornography, Other IT Act Offences, Monetary Penalties, Adjudication and Appeals Under IT Act, 2000, Network Service Providers, Jurisdiction and Cyber Crime, Nature of Cyber Criminality, Strategies to Tackle Cyber Crime and Trends, Criminal Justice in India and Implications on Cyber Crime.  Contracts in the Infettech World: Contracts in the Infetech World. Click |          |  |  |  |
| II   | Contracts in the Infotech World: Contracts in the Infotech World, Click-Wrap and Shrink-Wrap Contract: Status under the Indian Contract Act, 1872, Contract Formation Under the Indian Contract Act, 1872, Contract Formation on the Internet, Terms and Conditions of Contracts.  Jurisdiction in the Cyber World: Questioning the Jurisdiction and Validity of the Present Law of Jurisdiction, Civil Law of Jurisdiction in India, Cause of Action, Jurisdiction and the Information Technology Act,2000, Foreign Judgements in India, Place of Cause of Action in Contractual and IPR Disputes, Exclusion Clauses in Contracts, Abuse of Exclusion Clauses, Objection of Lack of Jurisdiction, Misuse of the Law of Jurisdiction, Legal Principles on                                                                                                    | 12       |  |  |  |

|     | Jurisdiction in the United State of America, Jurisdiction Disputes w.r.t. the                                                                                                    |    |
|-----|----------------------------------------------------------------------------------------------------|----|
| III | Battling Cyber Squatters and Copyright Protection in the Cyber World: Concept of Domain Name and Reply to Cyber Squatters, Meta-Tagging, Legislative and Other Innovative Moves Against Cyber Squatting, The Battle Between Freedom and Control on the Internet, Works in Which Copyright Subsists and meaning of Copyright, Copyright Ownership and Assignment, License of Copyright, Copyright Terms and Respect for Foreign Works, Copyright Infringement, Remedies and Offences, Copyright Protection of Content on the Internet; Copyright Notice, Disclaimer and Acknowledgement, Downloading for Viewing Content on the Internet, Hyper-Linking and Framing, Liability of ISPs for Copyright Violation in the Cyber World: Legal Developments in the US, Napster and its Cousins: A Revolution on the Internet                                                                                                    | 12 |
| IV  | E-Commerce Taxation: Real Problems in the Virtual World: A Tug of War on the Concept of "Permanent Establishment", Finding the PE in Cross Border E-Commerce, The United Nations Model Tax Treaty, The Law of Double Taxation Avoidance Agreements and Taxable Jurisdiction Over Non-Residents, Under the Income Tax Act, 1961, Tax Agents of Non-Residents under the Income Tax Act, 1961 and the Relevance to E-Commerce, Source versus Residence and Classification between Business Income and Royalty, The Impact of the Internet on Customer Duties, Taxation Policies in India: At a Glance.  Digital Signature, Certifying Authorities and E-Governance: Digital Signatures, Digital Signature Certificate, Certifying Authorities and Liability in the Event of Digital Signature Compromise, E-Governance in India: A Warning to Babudom!                                                                                                    | 12 |
| V   | The Indian Evidence Act of 1872 v. Information Technology Act, 2000: Status of Electronic Records as Evidence, Proof and Management of Electronic Records; Relevancy, Admissibility and Probative Value of E-Evidence, Proving Digital Signatures, Proof of Electronic Agreements, Proving Electronic Messages, Other Amendments in the Indian Evidence Act by the IT Act, Amendments to the Bankers Books Evidence Act, 1891 and Reserve Bank of India Act, 1934.  Protection of Cyber Consumers in India: Are Cyber Consumers Covered Under the Consumer Protection Act? Goods and Services, Consumer Complaint, Defect in Goods and Deficiency in Services, Restrictive and Unfair Trade Practices, Instances of Unfair Trade Practices, Reliefs Under CPA, Beware Consumers, Consumer Foras, Jurisdiction and Implications on cyber Consumers in India, Applicability of CPA to Manufacturers, Distributors, Retailers and Service Providers Based in Foreign Lands Whose Goods are Sold or Services Provided to a Consumer in India. Amendments in Indian IT Act 2000. | 12 |

| Books and References: |                      |           |           |         |      |  |
|-----------------------|----------------------|-----------|-----------|---------|------|--|
| Sr. No.               | Title                | Author/s  | Publisher | Edition | Year |  |
| 1.                    | Cyber Law Simplified | VivekSood | TMH       | First   | 2001 |  |
|                       |                      |           | Education |         |      |  |

| 2. | Cybersecurity Law        | Jeff Kossef       | Wiley        | First  | 2017 |
|----|--------------------------|-------------------|--------------|--------|------|
| 3. | Cyber Law                | Pavan Duggal      | Universal    | Third  | 2023 |
| 4. | Cyber Crimes & Law       | Santosh Kumar     | Whitesmann's | First  | 2024 |
| 5. | Information Technology & | Krishna Pal Malik | Allahabad    | Second | 2023 |
|    | Cyber Law                |                   |              |        |      |

#### **Course Outcome:**

After completing the course, the learner will be able to:

**CO1**: Gain a detailed understanding of the legal procedures and enforcement mechanisms for cybercrimes, including arrest without warrant, penalties, adjudication, and appeals under the IT Act, 2000.

**CO2**: understand the legal principles governing digital contracts and jurisdictional challenges in the cyber world.

**CO3**: Equipped with knowledge of legal remedies and strategies to combat cyber squatting and protect copyrights in the digital world.

**CO4**: Understand the complexities of e-commerce taxation and the significance of digital signatures, certifying authorities, and e-governance in modern digital transactions.

**CO5**: Comprehend the interplay between the Indian Evidence Act of 1872 and the Information Technology Act of 2000, and gain insights into the legal safeguards for cyber consumers in India.

# **Information Security Practical**

| B. Sc. (Information Technology)             |                       | Semester – VI        |       |
|---------------------------------------------|-----------------------|----------------------|-------|
| Course Name: Information Security Practical |                       | Course Code: USIT6P2 |       |
| Periods per week (1 Period is 50 minutes)   |                       | 3                    |       |
| Credits                                     |                       | 2                    |       |
|                                             |                       | Hour                 | Marks |
| _                                           |                       | S                    |       |
| Evaluation System                           | Practical Examination | 21/2                 | 50    |
|                                             | Internal              |                      |       |

| 1. | Practical Configure Routers:                                                                                     |  |  |
|----|----------------------------------------------------------------------------------------------------|--|--|
| a. | OSPF MD5 authentication.                                                                                         |  |  |
| b. | NTP.                                                                                                    |  |  |
| c. | to log messages to the syslog server.                                                                            |  |  |
| 2. | Configure AAA Authentication                                                                                     |  |  |
| a. | Configure a local user account on Router and configure authenticate on the console and vty lines using local AAA |  |  |
| b. | Verify local AAA authentication from the Router console and the PC-A client                                      |  |  |
| 3. | Configuring Extended ACLs                                                                                        |  |  |
| a. | Configure, Apply and Verify an Extended Numbered ACL                                                             |  |  |
| 4. | Configure IP ACLs to Mitigate Attacks and IPV6 ACLs                                                              |  |  |
| a. | Verify connectivity among devices before firewall configuration.                                                 |  |  |
| b. | Use ACLs to ensure remote access to the routers is available only from management station PC-C.                  |  |  |
| c. | Configure ACLs on to mitigate attacks.                                                                           |  |  |
| d. | Configuring IPv6 ACLs                                                                                            |  |  |
| 5. | Configuring a Zone-Based Policy Firewall                                                                         |  |  |
| 6. | Configure IOS Intrusion Prevention System (IPS) Using the CLI                                                    |  |  |
| a. | Enable IOS IPS.                                                                                                  |  |  |
| b. | Modify an IPS signature.                                                                                         |  |  |
| 7. | Layer 2 Security                                                                                                 |  |  |
| a. | Assign the Central switch as the root bridge.                                                                    |  |  |
| b. | Secure spanning-tree parameters to prevent STP manipulation attacks.                                             |  |  |
| c. | Enable port security to prevent CAM table overflow attacks.                                                      |  |  |
| 8. | Layer 2 VLAN Security                                                                                            |  |  |

| 9.  | Configure and Verify a Site-to-Site IPsec VPN Using CLI                 |  |
|-----|-------------------------------------------------------------------------|--|
|     |                                                                         |  |
| 10. | Configuring ASA Basic Settings and Firewall Using CLI                   |  |
| a.  | Configure basic ASA settings and interface security levels using CLI    |  |
| b.  | Configure routing, address translation, and inspection policy using CLI |  |
| c.  | Configure DHCP, AAA, and SSH                                            |  |
| d.  | Configure a DMZ, Static NAT, and ACLs                                   |  |

| Books an | d References:                                                       |                                     |                 |                 |      |
|----------|---------------------------------------------------------------------|-------------------------------------|-----------------|-----------------|------|
| Sr. No.  | Title                                                               | Author/s                            | Publisher       | Edition         | Year |
| 1        | Essential Cybersecurity Science                                     | Josiah Dykstra                      | O'Reilly        | Fifth           | 2017 |
| 2        | Principles of Computer<br>Security: CompTIA<br>Security+ and Beyond | Wm.Arthur<br>Conklin, Greg<br>White | McGraw<br>Hill  | Second          | 2010 |
| 3        | The Complete Reference:<br>Information Security                     | Mark Rhodes-<br>Ousley              | McGraw-<br>Hill | 2 <sup>nd</sup> | 2013 |

# **Business Intelligence and Data Analytics Practical**

| B. Sc. (Information Technology)                                 |                                           | Semester – VI        |       |  |
|-----------------------------------------------------------------|-------------------------------------------|----------------------|-------|--|
| Course Name: Business Intelligence and Data Analytics Practical |                                           | Course Code: USIT6P3 |       |  |
| Periods per week (1 Period is 50 min                            | Periods per week (1 Period is 50 minutes) |                      | 3     |  |
| Credits                                                         |                                           | 2                    |       |  |
|                                                                 |                                           | Hours                | Marks |  |
| <b>Evaluation System</b>                                        | Practical Examination                     | 21/2                 | 50    |  |
|                                                                 | Internal                                  |                      |       |  |

| List of | Practical                                                                                                    |  |  |  |  |
|---------|----------------------------------------------------------------------------------------------------|--|--|--|--|
| 1.      | Perform the analysis for the following:                                                                                                    |  |  |  |  |
| a.      | Import the data warehouse data in Microsoft Excel and create the Pivot table and Pivot Chart.                                                     |  |  |  |  |
| b.      | Import the cube in Microsoft Excel and create the Pivot table and Pivot Chart to perform da analysis.                                             |  |  |  |  |
| 2.      | Apply the what – if Analysis for data visualization. Design and generate necessary reports based on the data warehouse data. Use Excel.           |  |  |  |  |
| 3.      | Perform the data classification using classification algorithm using R/Python.                                                                    |  |  |  |  |
| 4.      | Perform the data clustering using clustering algorithm using R/Python.                                                                            |  |  |  |  |
| 5.      | Perform the Linear regression on the given data warehouse data using R/Python.                                                                    |  |  |  |  |
| 6.      | Perform the logistic regression on the given data warehouse data using R/Python.                                                                  |  |  |  |  |
| 7.      | Write a Python program to read data from a CSV file, perform simple data analysis, and generate basic insights. (Use Pandas is a Python library). |  |  |  |  |
| 8.      | Perform data visualization                                                                                                    |  |  |  |  |
| a.      | Perform data visualization using Python on any sales data.                                                                                        |  |  |  |  |
| b.      | Perform data visualization using PowerBI on any sales data.                                                                                       |  |  |  |  |
| 9.      | Create the Data staging area for the selected database using SQL.                                                                                 |  |  |  |  |
| 10.     | Create the cube with suitable dimension and fact tables based on ROLAP, MOLAP and HOLAP model.                                                    |  |  |  |  |

| Sr. No. | E-references                                                                                   |                                |  |
|---------|------------------------------------------------------------------------------------------------|--------------------------------|--|
| 1.      | https://www.tutorialspoint.com                                                                 | https://www.tutorialspoint.com |  |
| 2.      | https://www.excel-easy.com                                                                     |                                |  |
| 3.      | https://dl.ebooksworld.ir/motoman/Packt.Practical.Business.Intelligence.www.EBooksWorld.ir.pdf |                                |  |

## **Fundamentals of GIS Practical**

| B. Sc. (Information Technology)            |                                      | Semester – VI                         |       |
|--------------------------------------------|--------------------------------------|---------------------------------------|-------|
| Course Name: Fundamentals of GIS Practical |                                      | Course Code: USIT6P4<br>(Elective-I)  |       |
| Periods per week (1 Period is 50 mi        | ds per week (1 Period is 50 minutes) |                                       | 3     |
| Credits                                    |                                      | 2                                     |       |
|                                            |                                      | Hours                                 | Marks |
| <b>Evaluation System</b>                   | <b>Practical Examination</b>         | $\frac{1}{2}$ on $\frac{2^{1}}{2}$ 50 |       |
|                                            | Internal                             |                                       |       |

| List o | f Practical                                                                                                    |
|--------|----------------------------------------------------------------------------------------------------|
| 1.     | Familiarizing Quantum GIS: Installation of QGIS, datasets for both Vector and Raster data, Maps.                                                                                                  |
| 2.     | Creating and Managing Vector Data: Adding vector layers, setting properties, formatting, calculating line lengths and statistics                                                                  |
| 3.     | Exploring and Managing Raster data: Adding raster layers, raster styling and analysis, raster mosaicking and clipping                                                                             |
| 4.     | Making a Map, Working with Attributes, Importing Spreadsheets or CSV files Using Plugins, Searching and Downloading OpenStreetMap Data                                                            |
| 5.     | Working with attributes, terrain Data                                                                                                    |
| 6.     | Working with Projections and WMS Data                                                                                                    |
| 7.     | Georeferencing Topo Sheets and Scanned Maps Georeferencing Aerial Imagery Digitizing Map Data                                                                                                    |
| 8.     | Managing Data Tables and Saptial data Sets: Table joins, spatial joins, points in polygon analysis, performing spatial queries                                                                    |
| 9.     | Advanced GIS Operations 1: Nearest Neighbor Analysis, Sampling Raster Data using Points or Polygons, Interpolating Point Data                                                                     |
| 10.    | Advance GIS Operations 2: Batch Processing using Processing Framework Automating Complex Workflows using Processing Modeler Automating Map Creation with Print Composer Atlas Validating Map data |

| Books a | Books and References: |                  |                |                 |      |  |  |
|---------|-----------------------|------------------|----------------|-----------------|------|--|--|
| Sr.     | Title                 | Author/s         | Publisher      | Edition         | Year |  |  |
| No.     |                       |                  |                |                 |      |  |  |
| 1.      | Principles of         | Editors: Otto    | The            | Fourth          | 2009 |  |  |
|         | Geographic            | Huisman and Rolf | International  |                 |      |  |  |
|         | Information Systems-  | A.               | Institute of   |                 |      |  |  |
|         | An Introductory Text  |                  | Geoinformation |                 |      |  |  |
|         | Book                  |                  | Science and    |                 |      |  |  |
|         |                       |                  | Earth          |                 |      |  |  |
|         |                       |                  | Observation    |                 |      |  |  |
| 2.      | Principles of         | P.A Burrough and | Oxford         | Third           | 1999 |  |  |
|         | Geographic            | R.A.McDonnell    | University     |                 |      |  |  |
|         | Information Systems   |                  | Press          |                 |      |  |  |
| 3.      | Introduction to       | Chang Kang-      | McGrawHill     |                 | 2013 |  |  |
|         | Geographic            | tsung            |                | 7 <sup>th</sup> |      |  |  |
|         | Information Systems   | (Karl),          |                |                 |      |  |  |
|         | _                     |                  |                |                 |      |  |  |

# **Enterprise Network Design Practical**

| B. Sc. (Information Technology)                  |               | Semester – VI                     |       |  |
|--------------------------------------------------|---------------|-----------------------------------|-------|--|
| Course Name: Enterprise Network Design Practical |               | Course Code: USIT6P5(Elective II) |       |  |
| Periods per week (1 Period is                    | s 50 minutes) |                                   | 3     |  |
| Credits                                          |               | 2                                 |       |  |
|                                                  |               | Hou                               | Marks |  |
|                                                  |               | rs                                |       |  |
| <b>Evaluation System</b> Practical Examination   |               | 21/2                              | 50    |  |
|                                                  | Internal      |                                   | -     |  |

| List of | f Practical                                            |
|---------|--------------------------------------------------------|
| 1.      | Configuring OSPF – I                                   |
| a.      | Single-Area OSPF Link Costs and Interface Priorities   |
| b.      | Multi-Area OSPF with Stub Areas and Authentication     |
| 2.      | Configuring OSPF – II                                  |
| a.      | OSPF Virtual Links and Area Summarization              |
| b.      | OSPF over Frame Relay                                  |
| 3.      | Redistribution and Administrative Distances            |
| a.      | Redistribution Between RIP and OSPF                    |
| b.      | Manipulating Administrative Distances                  |
| 4.      | BGP                                                    |
| a.      | Configuring BGP with Default Routing                   |
| ь.      | Using the AS_PATH Attribute                            |
| c.      | BGP Route Reflectors and Route Filters                 |
|         |                                                        |
| 5.      | IPv6                                                   |
| a.      | Configuring OSPF for IPv6                              |
| b.      | Configuring 6to4 Tunnels                               |
| 6.      | VLANs and EtherChannel                                 |
| a.      | Static VLANS, VLAN Trunking, and VTP Domains and Modes |
| b.      | Configuring EtherChannel                               |
|         |                                                        |
| 7.      | Spanning Tree Protocol                                 |
| a.      | Spanning Tree Protocol (STP) Default Behavior          |
| b.      | Modifying Default Spanning Tree Behavior               |
|         |                                                        |

| 8.  | VLAN and Spanning Tree                              |
|-----|-----------------------------------------------------|
| a.  | Per-VLAN Spanning Tree Behavior                     |
| b.  | Multiple Spanning Tree                              |
|     |                                                     |
| 9.  | Internal VLAN Routing                               |
| a.  | Inter-VLAN Routing with an External Router          |
| b.  | Inter-VLAN Routing with an Internal Route Processor |
|     |                                                     |
| 10. | Configure NAT Services                              |

| Books an | Books and References: |                |           |         |      |  |  |
|----------|-----------------------|----------------|-----------|---------|------|--|--|
| Sr. No.  | Title                 | Author/s       | Publisher | Edition | Year |  |  |
| 1.       | CCDA200-310Official   | ANTHONY BRUNO, | Cisco     |         |      |  |  |
|          | Cert Guide            | CCIE No. 2738  | Press     |         |      |  |  |
|          |                       | STEVE JORDAN,  |           |         |      |  |  |
|          |                       | CCIE No. 11293 |           |         |      |  |  |
| 2.       | Network Warrior       | Gary A Donabue | O Reilly  | 2nd     | 2011 |  |  |
|          |                       |                |           |         |      |  |  |

## **Android Programming Practical**

| B. Sc (Information Technology) Semester – VI |                       | – VI     |                      |  |
|----------------------------------------------|-----------------------|----------|----------------------|--|
| Course Name: Android Programming Practical   |                       | Course C | Course Code: USIT6P6 |  |
| Periods per week (1 Period is 5              | 0 minutes)            | 3        |                      |  |
| Credits                                      | redits 2              |          | 2                    |  |
|                                              |                       | Hours    | Marks                |  |
| Evolvetion Creators                          | Practical Examination | 21/2     | 50                   |  |
| Evaluation System                            | Internal              |          | 20                   |  |

| Practical<br>No | Details                                                                                          |
|-----------------|--------------------------------------------------------------------------------------------------|
| 0               | Introduction to Android, Introduction to Android Studio IDE, Application Fundamentals:           |
|                 | Creating a Project, Android Components, Activities, Services, Content Providers, Broadcast       |
|                 | Receivers, Interface overview, Creating Android Virtual device, USB debugging mode, Android      |
|                 | Application Overview. Simple "Hello World" program.                                              |
| 1               | Programming Resources                                                                            |
| •               | Android Resources: (Color, Theme, String, Drawable, Dimension, Image),                           |
|                 |                                                                                                  |
| 2               | Programming Activities and fragments                                                             |
|                 | Activity Life Cycle, Activity methods, Multiple Activities, Life Cycle of fragments and multiple |
|                 | fragments.                                                                                       |
| 3               | Programs related to different Layouts                                                            |
| 3               | Coordinate, Linear, Relative, Table, Absolute, Frame, List View, Grid View.                      |
|                 | Coordinate, Elifeat, Relative, Table, Absolute, Traine, Elst view, Old view.                     |
| 4               | Programming UI elements                                                                          |
|                 | AppBar, Fragments, UI Components                                                                 |
| 5               | Programming menus, dialog, dialog fragments                                                      |
|                 |                                                                                                  |
| 6               | Programs on Intents, Events, Listeners and Adapters                                              |
|                 | The Android Intent Class, Using Events and Event Listeners                                       |
| 7               | Programs on Services, notification and broadcast receivers                                       |
|                 | ,                                                                                                |
| 8               | a. Database Programming with SQLite                                                              |
|                 | b. Programming Network Communications and Services (JSON)                                        |
| 9               | Programming threads, handles and asynchronized programs                                          |
| 10              | a. Programming Media API and Telephone API                                                       |
|                 | b. Programming Security and permissions                                                          |

| Books and | Books and References:                      |                                    |           |         |      |  |  |
|-----------|--------------------------------------------|------------------------------------|-----------|---------|------|--|--|
| Sr. No.   | Title                                      | Author/s                           | Publisher | Edition | Year |  |  |
| 1.        | Android Programming for Beginners          | John Horton                        | Packt     | Third   | 2021 |  |  |
| 2.        | Head First Android Development             | Dawn Griffiths, David<br>Griffiths | O'Reilly  | Second  | 2017 |  |  |
| 3.        | Android System Programming                 | Roger Ye                           | Packt     | First   | 2017 |  |  |
| 4.        | Fundamentals of Android App<br>Development | Sujit Kumar Mishra                 | BPB       | First   | 2020 |  |  |

## **Evaluation Scheme:**

## 1. Internal Evaluation (25 Marks).

i. Test: 1 Class test of 20 marks. (Can be taken online)

| Q  | Attempt any four of the following: | 20 |
|----|------------------------------------|----|
| a. |                                    |    |
| b. |                                    |    |
| c. |                                    |    |
| d. |                                    |    |
| e. |                                    |    |
| f. |                                    |    |

ii. 5 marks: Active participation in the class, overall conduct, attendance.

## 2. External Examination: (75 marks)

|    | All questions are compulsory                                 |    |
|----|--------------------------------------------------------------|----|
| Q1 | (Based on Unit 1) Attempt any three of the following:        | 15 |
| a. |                                                              |    |
| b. |                                                              |    |
| c. |                                                              |    |
| d. |                                                              |    |
| e. |                                                              |    |
| f. |                                                              |    |
| Q2 | (Based on Unit 2) Attempt <i>any three</i> of the following: | 15 |
| Q3 | (Based on Unit 3) Attempt any three of the following:        | 15 |
| Q4 | (Based on Unit 4) Attempt <i>any three</i> of the following: | 15 |
| Q5 | (Based on Unit 5) Attempt any three of the following:        | 15 |

#### 3. Practical Exam: 50 marks

A Certified copy journal is essential to appear for the practical examination.

| 1. | Practical Question 1 | 20 |
|----|----------------------|----|
| 2. | Practical Question 2 | 20 |
| 3. | Journal              | 5  |
| 4. | Viva Voce            | 5  |

OR

| 1. | Practical Question | 40 |
|----|--------------------|----|
| 2. | Journal            | 5  |
| 3. | Viva Voce          | 5  |

# **Project Dissertation Semester V and Project Implementation Semester VI**

Chapter 1 to 4 should be submitted in Semester V in spiral binding. These chapter have also to be included in Semester VI report. Semester VI report has to be hard bound with golden embossing. Students will be evaluated based on the dissertation in semester V and dissertation and viva voce in Semester VI.

#### I. OBJECTIVES

- Describe the Systems Development Life Cycle (SDLC).
- Evaluate systems requirements.
- Complete a problem definition.
- Evaluate a problem definition.
- Determine how to collect information to determine requirements.
- Perform and evaluate feasibility studies like cost-benefit analysis, technical feasibility, time feasibility and Operational feasibility for the project.
- Work on data collection methods for fact finding.
- Construct and evaluate data flow diagrams.
- Construct and evaluate data dictionaries.
- Evaluate methods of process description to include structured English, decision tables and decision trees.
- Evaluate alternative tools for the analysis process.
- Create and evaluate such alternative graphical tools as systems flow charts and state transition diagrams.
- Decide the S/W requirement specifications and H/W requirement specifications.
- Plan the systems design phase of the SDLC.
- Distinguish between logical and physical design requirements.
- Design and evaluate system outputs.
- Design and evaluate systems inputs.
- Design and evaluate validity checks for input data.
- Design and evaluate user interfaces for input.
- Design and evaluate file structures to include the use of indexes.
- Estimate storage requirements.
- Explain the various file update processes based on the standard file organizations.
- Decide various data structures.
- Construct and evaluate entity-relationship (ER) diagrams for RDBMS related projects.
- Perform normalization for the unnormalized tables for RDBMS related projects
- Decide the various processing systems to include distributed, client/server, online and others.
- Perform project cost estimates using various techniques.
- Schedule projects using both GANTT and PERT charts.
- Perform coding for the project.
- Documentation requirements and prepare and evaluate systems documentation.
- Perform various systems testing techniques/strategies to include the phases of testing.
- Systems implementation and its key problems.

- Generate various reports.
- Be able to prepare and evaluate a final report.
- Brief the maintenance procedures and the role of configuration management in operations.
- To decide the future scope and further enhancement of the system.
- Plan for several appendices to be placed in support with the project report documentation.
- Decide the various processing systems to include distributed, client/server, online and others.
- Perform project cost estimates using various techniques.
- Schedule projects using both GANTT and PERT charts.
- Perform coding for the project.
- Documentation requirements and prepare and evaluate systems documentation.
- Perform various systems testing techniques/strategies to include the phases of testing.
- Systems implementation and its key problems.
- Generate various reports.
- Be able to prepare and evaluate a final report.
- Brief the maintenance procedures and the role of configuration management in operations.
- To decide the future scope and further enhancement of the system.
- Plan for several appendices to be placed in support with the project report documentation.
- Work effectively as an individual or as a team member to produce correct, efficient, well organized and documented programs in a reasonable time.
- Recognize problems that are amenable to computer solutions, and knowledge of the tool necessary for solving such problems.
- Develop of the ability to assess the implications of work performed.
- Get good exposure and command in one or more application areas and on the software
- Develop quality software using the software engineering principles
- Develop of the ability to communicate effectively.

#### II. Type of the Project

The majority of the students are expected to work on a real-life project preferably in some industry/ Research and Development Laboratories/Educational Institution/Software Company.

Students are encouraged to work in the areas listed below. However, it is *not mandatory* for a student to work on a real-life project. The student can formulate a project problem with the help of her/his Guide and submit the project proposal of the same. **Approval of the project proposal is mandatory**. If approved, the student can commence working on it, and complete it. Use the latest versions of the software packages for the development of the project.

#### III. SOFTWARE AND BROAD AREAS OF APPLICATION

| FRONT END / GUI Tools                         | .Net Technologies,Java                                                                                                    |
|-----------------------------------------------|----------------------------------------------------------------------------------------------------|
| DBMS/BACK END                                 | Oracle, SQL Plus, MY SQL, SQL Server,                                                                                                    |
| LANGUAGES                                     | C, C++, Java, VC++, C#, R,Python                                                                                                    |
| SCRIPTING LANGUAGES                           | PHP,JSP, SHELL Scripts (Unix), TcL/TK,                                                                                                    |
| .NET Platform                                 | F#,C#. Net, Visual C#. Net, ASP.Net                                                                                                    |
| MIDDLE WARE (COMPONENT)<br>TECHNOLOGIES       | COM/DCOM, Active-X, EJB                                                                                                    |
| UNIX INTERNALS                                | Device Drivers, RPC, Threads, Socket programming                                                                                                    |
| NETWORK/WIRELESS<br>TECHNOLOGIES              | -                                                                                                    |
| REALTIME OPERATING SYSTEM/<br>EMBEDDED SKILLS | LINUX, Raspberry Pi, Arduino, 8051                                                                                                    |
| APPLICATION AREAS                             | Financial / Insurance / Manufacturing / Multimedia / Computer Graphics / Instructional Design/ Database Management System/ Internet / Intranet / Computer Networking-Communication Software development/ E-Commerce/ ERP/ MRP/ TCP-IP programming / Routing protocols programming/ Socket programming. |

#### IV. Introduction

The project report should be documented with scientific approach to the solution of the problem that the students have sought to address. The project report should be prepared in order to solve the problem in a methodical and professional manner, making due references to appropriate techniques, technologies and professional standards. The student should start the documentation process from the first phase of software development so that one can easily identify the issues to be focused upon in the ultimate project report. The student should also include the details from the project diary, in which they will record the progress of their project throughout the course. The project report should contain enough details to enable examiners to evaluate the work. The important points

The project report should contain enough details to enable examiners to evaluate the work. The important points should be highlighted in the body of the report, with details often referred to appendices.

#### 1.1 PROJECT REPORT:

Title Page

Original Copy of the Approved Proforma of the Project Proposal

Certificate of Authenticated work

Role and Responsibility Form

Abstract

Acknowledgement

**Table of Contents** 

Table of Figures

#### **CHAPTER 1: INTRODUCTION**

- 1.1 Background
- 1.2 Objectives
- 1.3 Purpose, Scope, and Applicability
- 1.3.1 Purpose
- 1.3.2 Scope
- 1.3.3 Applicability
- 1.4 Achievements
- 1.5 Organisation of Report

#### **CHAPTER 2: SURVEY OF TECHNOLOGIES**

#### CHAPTER 3: REQUIREMENTS AND ANALYSIS

- 3.1 Problem Definition
- 3.2 Requirements Specification
- 3.3 Planning and Scheduling
- 3.4 Software and Hardware Requirements
- 3.5 Preliminary Product Description
- 3.6 Conceptual Models

#### **CHAPTER 4: SYSTEM DESIGN**

- 4.1 Basic Modules
- 4.2 Data Design
- 4.2.1 Schema Design
- 4.2.2 Data Integrity and Constraints
- 4.3 Procedural Design
- 4.3.1 Logic Diagrams
- 4.3.2 Data Structures
- 4.3.3 Algorithms Design
- 4.4 User interface design
- 4.5 Security Issues
- 4.6 Test Cases Design

The documentation should use tools like star UML, Visuo for windows, Rational Rose for design as part of Software Project Management Practical Course. The documentation should be spiral bound for semester V and the entire documentation should be hard bound during semester VI.

#### **CHAPTER 5: IMPLEMENTATION AND TESTING**

- 5.1 Implementation Approaches
- 5.2 Coding Details and Code Efficiency
- 5.2.1 Code Efficiency
- 5.3 Testing Approach
- 5.3.1 Unit Testing
- 5.3.2 Integrated Testing
- 5.3.3 Beta Testing
- 5.4 Modifications and Improvements
- 5.5 Test Cases

#### **CHAPTER 6: RESULTS AND DISCUSSION**

- 6.1 Test Reports
- 6.2 User Documentation

#### **CHAPTER 7: CONCLUSIONS**

- 7.1 Conclusion
- 7.1.1 Significance of the System
- 7.2 Limitations of the System
- 7.3 Future Scope of the Project

**REFERENCES** 

**GLOSSARY** 

APPENDIX A

APPENDIX B

#### V. EXPLANATION OF CONTENTS

#### **Title Page**

Sample format of Title page is given in Appendix 1 of this block. Students should follow the given format.

#### Original Copy of the Approved Proforma of the Project Proposal

Sample Proforma of Project Proposal is given in Appendix 2 of this block. Students should follow the given format.

#### **Certificate of Authenticated work**

Sample format of Certificate of Authenticated work is given in Appendix 3 of this block. Students should follow the given format.

#### **Role and Responsibility Form**

Sample format for Role and Responsibility Form is given in Appendix 4 of this block. Students should follow the given format.

#### **Abstract**

This should be one/two short paragraphs (100-150 words total), summarising the project work. It is important that this is not just a re-statement of the original project outline. A suggested flow is background, project aims and main achievements. From the abstract, a reader should be able to ascertain if the project is of interest to them and, it should present results of which they may wish to know more details.

#### **Acknowledgements:**

This should express student's gratitude to those who have helped in the preparation of project.

#### **Table of Contents:**

The table of contents gives the readers a view of the detailed structure of the report. The students would need to provide section and subsection headings with associated pages. The formatting details of these sections and subsections are given below. Table of Figures: List of all Figures, Tables, Graphs, Charts etc. along with their page numbers in a table of figures.

#### **Chapter 1: Introduction**

The introduction has several parts as given below:

Background: A description of the background and context of the project and its relation to work already done in the area. Summarise existing work in the area concerned with the project work.

Objectives: Concise statement of the aims and objectives of the project. Define exactly what is going to be done in the project; the objectives should be about 30 /40 words.

Purpose, Scope and Applicability: The description of Purpose, Scope, and Applicability are given below:

- Purpose: Description of the topic of the project that answers questions on why this project is being done. How the project could improve the system its significance and theoretical framework.
- Scope: A brief overview of the methodology, assumptions and limitations. The students should answer the question: What are the main issues being covered in the project? What are the main functions of the project?

- Applicability: The student should explain the direct and indirect applications of their work. Briefly discuss how this project will serve the computer world and people.
- Achievements: Explain what knowledge the student achieved after the completion of the work. What
  contributions has the project made to the chosen area? Goals achieved describes the degree to which the
  findings support the original objectives laid out by the project. The goals may be partially or fully
  achieved, or exceeded.
- Organisation of Report: Summarizing the remaining chapters of the project report, in effect, giving the reader an overview of what is to come in the project report.

#### **Chapter 2: Survey of Technologies**

In this chapter Survey of Technologies should demonstrate the students awareness and understanding of Available Technologies related to the topic of the project. The student should give the detail of all the related technologies that are necessary to complete the project. The should describe the technologies available in the chosen area and present a comparative study of all those Available Technologies. Explain why the student selected the one technology for the completion of the objectives of the project.

#### **Chapter 3: Requirements and Analysis**

Problem Definition: Define the problem on which the students are working in the project.

Provide details of the overall problem and then divide the problem in to sub-problems. Define each sub-problem clearly.

Requirements Specification: In this phase the student should define the requirements of the system, independent of how these requirements will be accomplished. The Requirements Specification describes the things in the system and the actions that can be done on these things. Identify the operation and problems of the existing system.

Planning and Scheduling: Planning and scheduling is a complicated part of software

development. Planning, for our purposes, can be thought of as determining all the small tasks that must be carried out in order to accomplish the goal. Planning also takes into account, rules, known as constraints, which, control when certain tasks can or cannot happen. Scheduling can be thought of as determining whether adequate resources are available to carry out the plan. The student should show the Gantt chart and Program Evaluation Review Technique (PERT).

Software and Hardware Requirements: Define the details of all the software and hardware needed for the development and implementation of the project.

- Hardware Requirement: In this section, the equipment, graphics card, numeric co-processor, mouse, disk capacity, RAM capacity etc. necessary to run the software must be noted.
- Software Requirements: In this section, the operating system, the compiler, testing tools, linker, and the libraries etc. necessary to compile, link and install the software must be listed.

Preliminary Product Description: Identify the requirements and objectives of the new system. Define the functions and operation of the application/system the students are developing as project.

Conceptual Models: The student should understand the problem domain and produce a model of the system, which describes operations that can be performed on the system, and the allowable sequences of those operations. Conceptual Models could consist of complete Data Flow Diagrams, ER diagrams, Object-oriented diagrams, System Flowcharts etc.

#### **Chapter 4: System Design**

Describes desired features and operations in detail, including screen layouts, business rules, process diagrams, pseudocode and other documentation.

Basic Modules: The students should follow the divide and conquer theory, so divide the overall problem into more manageable parts and develop each part or module separately. When all modules are ready, the student should integrate all the modules into one system. In this phase, the student should briefly describe all the modules and the functionality of these modules.

Data Design: Data design will consist of how data is organised, managed and manipulated.

- Schema Design: Define the structure and explanation of schemas used in the project.
- Data Integrity and Constraints: Define and explain all the validity checks and constraints provided to maintain data integrity.

Procedural Design: Procedural design is a systematic way for developing algorithms or procedurals.

- Logic Diagrams: Define the systematical flow of procedure that improves its comprehensionand helps the programmer during implementation. e.g., Control Flow Chart, Process Diagrams etc.
- Data Structures: Create and define the data structure used in procedures.
- Algorithms Design: With proper explanations of input data, output data, logic of processes, design and explain the working of algorithms.

User Interface Design: Define user, task, environment analysis and how to map those requirements in order to develop a "User Interface". Describe the external and internal components and the architecture of user interface. Show some rough pictorial views of the user interface and its components.

Security Issues: Discuss Real-time considerations and Security issues related to the project and explain how the student intends avoiding those security problems. What are the security policy plans and architecture?

Test Cases Design: Define test cases, which will provide easy detection of errors and mistakes with in a minimum period of time and with the least effort. Explain the different conditions in which the students wish to ensure the correct working of the project.

#### **Chapter 5: Implementation and Testing**

Implementation Approaches: Define the plan of implementation, and the standards the students have used in the implementation. Coding Details and Code Efficiency: Students not need include full source code, instead, include only the important codes (algorithms, applets code, forms code etc). The program code should contain comments needed for explaining the work a piece of code does. Comments may be needed to explain why it does it, or, why it does a particular way. The student can explain the function of the code with a shot of the output screen of that program code.

• Code Efficiency: The student should explain how the code is efficient and how the students have handled code optimisation.

Testing Approach: Testing should be according to the scheme presented in the system design chapter and should follow some suitable model – e.g., category partition, state machine-based. Both functional testing and user-acceptance testing are appropriate. Explain the approach of testing.

• Unit Testing: Unit testing deals with testing a unit or module as a whole. This would test the interaction of many functions but, do confine the test within one module.

• Integrated Testing: Brings all the modules together into a special testing environment, then checks for errors, bugs and interoperability. It deals with tests for the entire application. Application limits and features are tested here.

Modifications and Improvements: Once the students finish the testing they are bound to be faced with bugs, errors and they will need to modify your source code to improve the system. Define what modification are implemented in the system and how it improved the system.

#### **Chapter 6: Results and Discussion**

Test Reports: Explain the test results and reports based on the test cases, which should show that the project is capable of facing any problematic situation and that it works fine in different conditions. Take the different sample inputs and show the outputs.

User Documentation: Define the working of the software; explain its different functions, components with screen shots. The user document should provide all the details of the product in such a way that any user reading the manual, is able to understand the working and functionality of the document.

#### **Chapter 7: Conclusions**

Conclusion: The conclusions can be summarised in a fairly short chapter (2 or 3 pages). This chapter brings together many of the points that would have made in the other chapters. Limitations of the System: Explain the limitations encountered during the testing of the project that the students were not able to modify. List the criticisms accepted during the demonstrations of the project.

Future Scope of the Project describes two things: firstly, new areas of investigation prompted by developments in this project, and secondly, parts of the current work that was not completed due to time constraints and/or problems encountered.

#### REFERENCES

It is very important that the students acknowledge the work of others that they have used or adapted in their own work, or that provides the essential background or context to the project.

The use of references is the standard way to do this. Please follow the given standard for the references for books, journals, and online material. The citation is mandatory in both the reports.

E.g:

Linhares, A., & Brum, P. (2007). Understanding our understanding of strategic scenarios: What role do chunks play? *Cognitive Science*, *31*(6), 989-1007.

https://doi.org/doi:10.1080/03640210701703725

Lipson, Charles (2011). Cite right: A quick guide to citation styles; MLA, APA, Chicago, the sciences, professions, and more (2nd ed.). Chicago [u.a.]: University of Chicago Press. p. 187. ISBN 9780226484648.

Elaine Ritchie, J Knite. (2001). Artificial Intelligence, Chapter 2, p.p 23 - 44. Tata McGrawHill.

#### **GLOSSARY**

If you the students any acronyms, abbreviations, symbols, or uncommon terms in the project report then their meaning should be explained where they first occur. If they go on to use any of them extensively then it is helpful to list them in this section and define the meaning.

#### **APPENDICES**

These may be provided to include further details of results, mathematical derivations, certain

illustrative parts of the program code (e.g., class interfaces), user documentation etc.

In particular, if there are technical details of the work done that might be useful to others who wish to build on this work, but that are not sufficiently important to the project as a whole to justify being discussed in the main body of the project, then they should be included as appendices.

#### VI. SUMMARY

Project development usually involves an engineering approach to the design and development of a software system that fulfils a practical need. Projects also often form an important focus for discussion at interviews with future employers as they provide a detailed example of what the students are capable of achieving. In this course the students can choose your project topic from the lists given in Unit 4: Category-wise Problem Definition.

#### VII. FURTHER READINGS

- 1. Modern Systems Analysis and Design; Jeffrey A. Hoffer, Joey F. George, Joseph, S. Valacich; Pearson Education; Third Edition; 2002.
- 2. ISO/IEC 12207: Software Life Cycle Process

(http://www.software.org/quagmire/descriptions/iso-iec12207.asp).

- 3. IEEE 1063: Software User Documentation (http://ieeexplore.ieee.org).
- 4. ISO/IEC: 18019: Guidelines for the Design and Preparation of User Documentation for Application Software.
- 5. http://www.sce.carleton.ca/squall.
- 6. http://en.tldp.org/HOWTO/Software-Release-Practice-HOWTO/documentation.html.
- 7. http://www.sei.cmu.edu/cmm/

| (Note:All entries of the proforma of approcomplete information. Incomplete proform | val should be j | in any respect will be summarily rejected.) |
|------------------------------------------------------------------------------------|-----------------|---------------------------------------------|
| 1. Name of the Student                                                             |                 |                                             |
| 2. Title of the Project                                                            |                 |                                             |
| 3. Name of the Guide                                                               |                 |                                             |
| 4. Teaching experience of the Guide                                                |                 |                                             |
| 5. Is this your first submission? Yes                                              | No              |                                             |
| Signature of the Student                                                           |                 | Signature of the Guide                      |
| Date: Signature of the Coordinator Date:                                           |                 | Date:                                       |
|                                                                                    |                 |                                             |
|                                                                                    |                 |                                             |
|                                                                                    |                 |                                             |
|                                                                                    |                 |                                             |
|                                                                                    |                 |                                             |
|                                                                                    |                 |                                             |
|                                                                                    |                 |                                             |
|                                                                                    |                 |                                             |

(All the text in the report should be in times new roman)

# TITLE OF THE PROJECT (NOT EXCEEDING 2 LINES, 24 BOLD, ALL CAPS)

A Project Report (12 Bold)

Submitted in partial fulfillment of the

Requirements for the award of the Degree of (size-12)

## **BACHELOR OF SCIENCE (INFORMATION TECHNOLOGY)**

(14 BOLD, CAPS)

By(12 Bold)

Name of The Student (size-15, title case)

Seat Number (size-15)

Under the esteemed guidance of (13 bold)

Mr./Mrs. Name of The Guide (15 bold, title case)

**Designation (14 Bold, title case)** 

**COLLEGE LOGO** 

**DEPARTMENT OF INFORMATION TECHNOLOGY(12 BOLD, CAPS)** 

**COLLEGE NAME (14 BOLD, CAPS)** 

(Affiliated to University of Mumbai) (12, Title case, bold, italic)

CITY, PIN CODE(12 bold, CAPS)

MAHARASHTRA (12 bold, CAPS)

YEAR (12 bold)

#### **COLLEGE NAME (14 BOLD, CAPS)**

(Affiliated to University of Mumbai) (13, bold, italic)

CITY-MAHARASHTRA-PINCODE(13 bold, CAPS)

**DEPARTMENT OF INFORMATION TECHNOLOGY (14 BOLD, CAPS)** 

## College Logo

## **CERTIFICATE (14 BOLD, CAPS, underlined, centered)**

This is to certify that the project entitled, "Title of The Project", is bonafied work of NAME OF THE STUDENT bearing Seat.No: (NUMBER) submitted in partial fulfillment of the requirements for the award of degree of BACHELOR OF SCIENCE in INFORMATION TECHNOLOGY from University of Mumbai. (12, times new roman, justified)

| Internal Guide (12 bold)     | Coordinator  |
|------------------------------|--------------|
| (Don"t write names of lectur | ers or HOD)  |
| External Examin              | er           |
| Date:                        | College Seal |

# **COMPANY CERTIFICATE (if applicable)**

(Project Abstract page format)

# Abstract (20bold, caps, centered)

Content (12, justified)

Note: Entire document should be with 1.5 line spacing and all paragraphs should start with 1 tab space.

## **ACKNOWLEDGEMENT**

(20, BOLD, ALL CAPS, CENTERED)

The acknowledgement should be in times new roman, 12 font with 1.5 line spacing, justified.

(Declaration page format)

# **DECLARATION** (20 bold, centered, allcaps)

**Content (12, justified)** 

I hereby declare that the project entitled, "**Title of the Project**" done at **place where the project is done**, has not been in any case duplicated to submit to any other university for the award of any degree. To the best of my knowledge other than me, no one has submitted to any other university.

The project is done in partial fulfillment of the requirements for the award of degree of **BACHELOR OF SCIENCE** (**INFORMATION TECHNOLOGY**) to be submitted as final semester project as part of our curriculum.

Name and Signature of the Student

# TABLE OF CONTENTS (20 bold, caps, centered)

Should be generated automatically using word processing software.

# List of Tables (20 bold, centered, Title Case)

Should be generated automatically using word processing software.

# List of Figures (20 bold, centered, Title Case)

Should be generated automatically using word processing software.

# \*\* The plagiarism should be maintained as per the UGC guidelines.

## \*\* NOTE ABOUT PROJECT VIVA VOCE:

Student may be asked to write code for problem during VIVA to demonstrate his coding capabilities and he/she may be asked to write any segment of coding used in the in the project.

The project can be done in group of at most four students. However, the length and depth of the project should be justified for the projects done in group. A big project can be modularised and different modules can be assigned as separate project to different students.

#### **Marks Distribution:**

**Semester V: 50 Marks** Documentation: 50 marks

Semester VI: 150 Marks
Documentation: 50 Marks:

Implementation and Viva Voce: 100 Marks

#### **Evaluation Scheme:**

- 1. Internal Evaluation (25 Marks).
  - i. Test: 1 Class test of 20 marks. (Can be taken online)

| Q  | Attempt <u>any four</u> of the following: | 20 |
|----|-------------------------------------------|----|
| a. |                                           |    |
| b. |                                           |    |
| c. |                                           |    |
| d. |                                           |    |
| e. |                                           |    |
| f. |                                           |    |

ii. 5 marks: Active participation in the class, overall conduct, attendance.

2. External Examination: (75 marks)

|    | All questions are compulsory                                 |    |
|----|--------------------------------------------------------------|----|
| Q1 | (Based on Unit 1) Attempt <u>any three</u> of the following: | 15 |
| a. |                                                              |    |
| b. |                                                              |    |
| c. |                                                              |    |
| d. |                                                              |    |
| e. |                                                              |    |
| f. |                                                              |    |
| Q2 | (Based on Unit 2) Attempt <u>any three</u> of the following: | 15 |
| Q3 | (Based on Unit 3) Attempt <u>any three</u> of the following: | 15 |
| Q4 | (Based on Unit 4) Attempt <u>any three</u> of the following: | 15 |
| Q5 | (Based on Unit 5) Attempt <u>any three</u> of the following: | 15 |

#### 3. Practical Exam: 50 marks

A Certified copy journal is essential to appear for the practical examination.

| 1. | Practical Question 1 | 20 |
|----|----------------------|----|
| 2. | Practical Question 2 | 20 |
| 3. | Journal              | 5  |
| 4. | Viva Voce            | 5  |

OR

| 1. | Practical Question | 40 |
|----|--------------------|----|
| 2. | Journal            | 5  |
| 3. | Viva Voce          | 5  |

Sign of Chairperson Dr. Mrs. R. Srivaramangai Ad-hoc BoS (IT) Sign of the Offg. Associate Dean Dr. Madhav R. Rajwade Faculty of Science & Technology Sign of Offg. Dean, Prof. Shivram S. Garje Faculty of Science & Technology